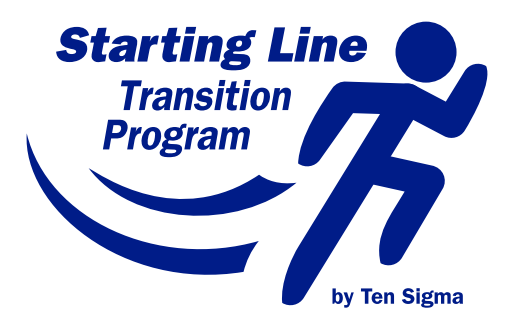

# *Fast Track*  Transition Student Workbook

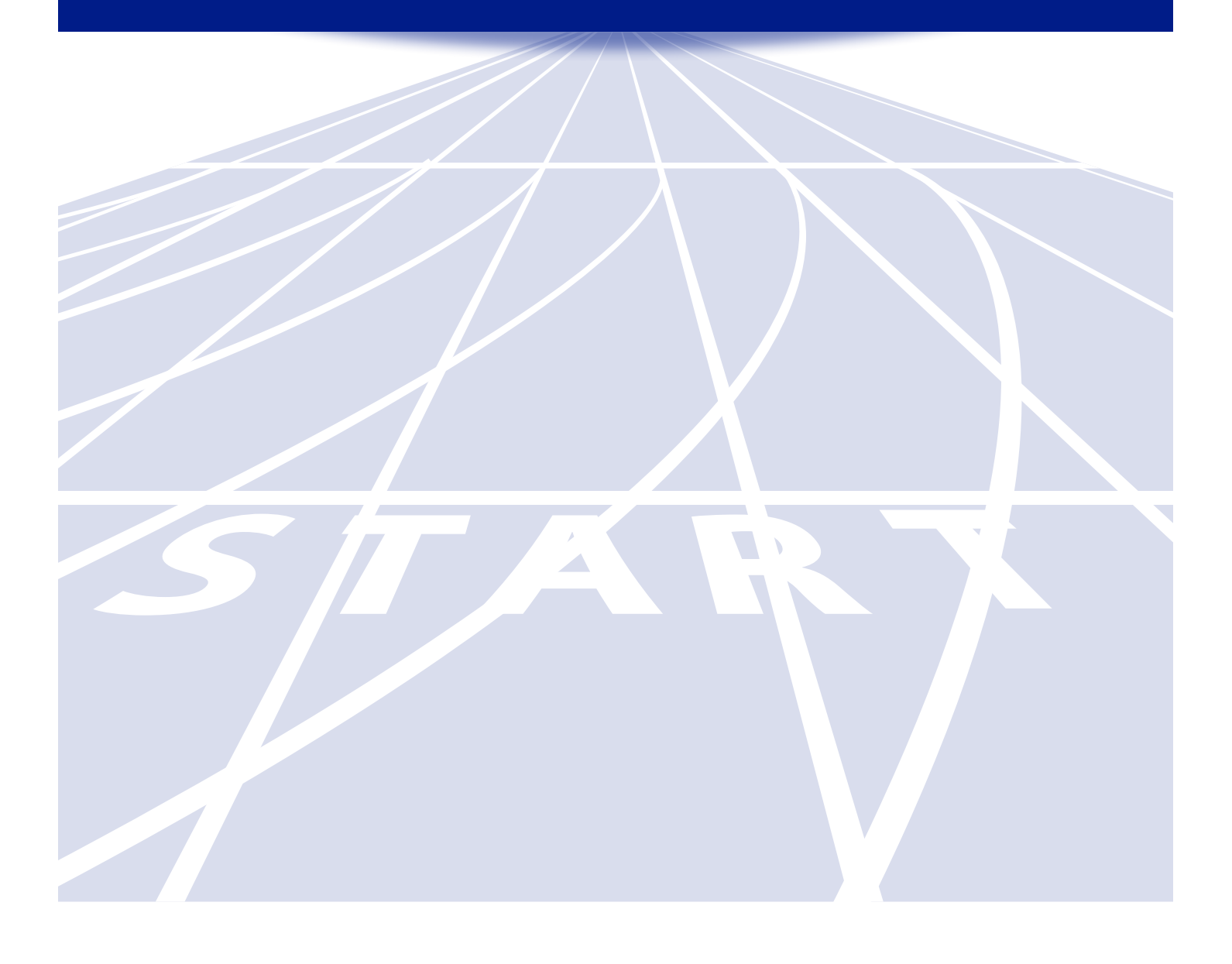

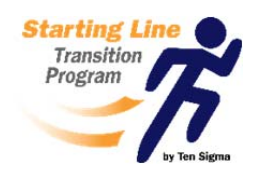

### *Starting Line Foundation Introduction*

#### **What is the Starting Line Program and How is it Transforming Transition?**

With the advent of IDEA 2004, Special Education teachers became Transition teachers. Since then, Special Educators have been facing the challenge of teaching Transition skills while continuing to meet significant academic requirements. In addition, teachers have struggled to find the necessary resources and tools because they weren't readily available in one curriculum. The Starting Line program addresses these challenges by providing a complete, student‐driven curriculum which contains the assessments, activities, and tasks needed to prepare students to make a successful transition to adulthood. The Starting Line program is ideal for students and young adults with mild disabilities, who have the potential to gain competitive employment and live independently in the future.

### **What are the components of the Starting Line Transition Program?**

The Starting Line program is a complete Transition curriculum that was developed to prepare students to make a successful to transition to adulthood. The program consists of two consumable workbooks, called *Foundations* and *Fast Track*.

- *Foundations***:** The *Foundations* workbook contains an introduction to the Transition process, including Transition vocabulary, simple assessments, and activities to help students learn about their wants, interests, strengths, needs, and options for employment, education/training, and independent living.
- $\triangleright$  **Fast Track**: In the *Fast Track* students participate in meaningful activities to identify their wants, interests, strengths, needs, and options. Then, they use what they have learned to develop an individualized plan and a timeline for achieving their future education and training, employment, and independent living goals. By the end of this program, students will have developed the knowledge to make informed decisions about their future, the skills to achieve their goals, and are better prepared to meet the challenges of adult life.

#### **Ways to Implement the Starting Line Program:**

Ideally, students are best served by beginning with the *Foundations* workbook as an introduction to Transition followed by the *Fast Track* workbook as a comprehensive program to achieve their goals. These workbooks can be implemented as "stand alone" Transition curriculum or used in a holistic approach covering numerous years for teaching Transition. Here is a short summary explaining some of the possible grade level approaches for implementing the Starting Line Program:

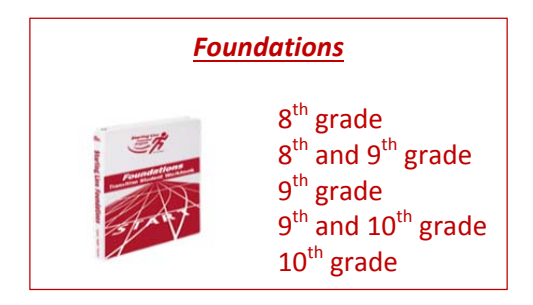

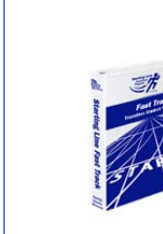

 $10^{\text{th}} - 12^{\text{th}}$  grade  $11<sup>th</sup> - 12<sup>th</sup>$  grade 12<sup>th</sup> grade Alternative schools Corrections programs 18 to 22 year-old programs

*Fast Track*

#### **Ways to Implement the Starting Line Program (Cont.)**

#### *Foundations* **as a "Stand Alone" Program**

 **8th or 9th Grade Students** – If you are looking for an excellent exploratory workbook that introduces middle school or early high school students to Transition and helps them to begin thinking about their postsecondary goals, *Foundations* is the solution. The *Foundations* program can be completed in one or two years.

#### *Fast Track* **as a "Stand Alone" program**

- **High School Students** ‐ If you are looking for a comprehensive high school Transition curriculum, we recommend implementing the *Fast Track* workbook starting in 10<sup>th</sup> or 11<sup>th</sup> grade and completing it in  $12^{th}$  grade.
- **Transfer Students or 12th Graders** If you are looking for a one‐year Transition curriculum that can be used to help transfer students or  $12<sup>th</sup>$  graders to develop and achieve their postsecondary goals, the *Fast Track* is a perfect solution.
- **Alternative Schools, Corrections, or 18 to 22 Year‐Old Programs** If you are looking for a Transition curriculum for alternative schools, correctional facilities who may have limited time with students, or 18 to 22 year‐old programs, the *Fast Track* offers a great solution. Depending on how long the student has in the program, the *Fast Track* can be implemented as a one to three‐year curriculum.

#### **Both Starting Line Workbooks as A Complete Transition Curriculum**

 **Complete High School Curriculum** – If you are looking for a complete high school Transition curriculum starting in 9<sup>th</sup> or 10<sup>th</sup> grade, we recommend implementing the **Foundations** workbook in 9<sup>th</sup> and/or 10<sup>th</sup> grade followed by the *Fast Track* workbook for 11th and 12<sup>th</sup> graders.

*Note: If you have questions on the best approach for implementing the Starting Program in your classroom, building, or district, please contact Ten Sigma at (800) 657‐3815*

#### **What's included in this** *Fast Track* **Overview PDF?**

This PDF contains samples of the 12 assessments, 31 activities, and 49 tasks included in the Fast Track student workbook. These samples are representative of the scope and quality found in this program.

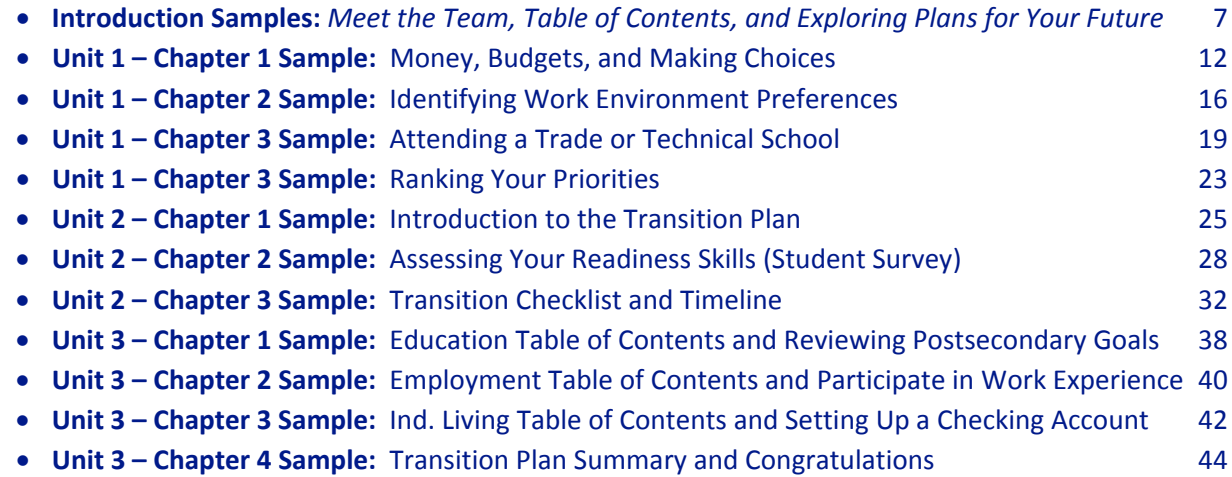

### **Let's Get Started! Meet Your Starting Line Team**

Throughout this program, you will recognize a few important "people", who will help guide you through the activities you'll be doing. They will also be sharing important information and tips.

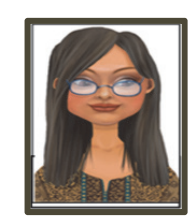

### **Inez Information**

Inez will appear whenever there is important information for you to read. Most of the time, she appears at the beginning of each new section to provide you with the information needed to complete an activity successfully.

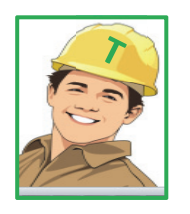

### **Tim Task**

Tim will appear to give you tasks and activities to help you prepare for your adult life. Whenever there is a task to be done, Tim will be there to help you understand what to do.

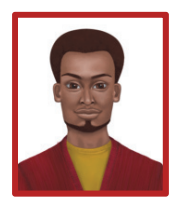

### **Sammy Suggestion**

Sammy will appear every once in a while to share ideas and tell stories. His stories or suggestions will help you better understand the adult world.

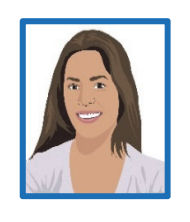

### **Renee Reminder**

Renee will appear every once in a while to remind you to do something ‐ particularly to help you remember to revisit an important activity or to complete part of an "Activity Tracker".

The Starting Line program activities follow a simple format that includes:

- $\triangleright$  Introducing you to each activity and why it is important for your success.
- $\triangleright$  Reviewing of the directions and steps for each activity
- $\triangleright$  Completing the activity
- $\triangleright$  Writing some important information in the "Activity Trackers"

On the next two pages, you will find the "Table of Contents" which gives you an overview of the units, chapters, and activities that we'll be doing together.

# Table of Contents

### **Introduction**

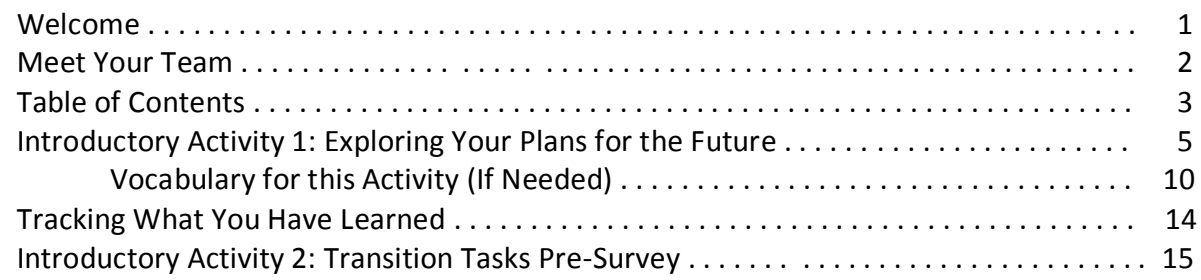

### **Unit I: Exploring and Refining Your Options for Education, Employment, and Independent Living**

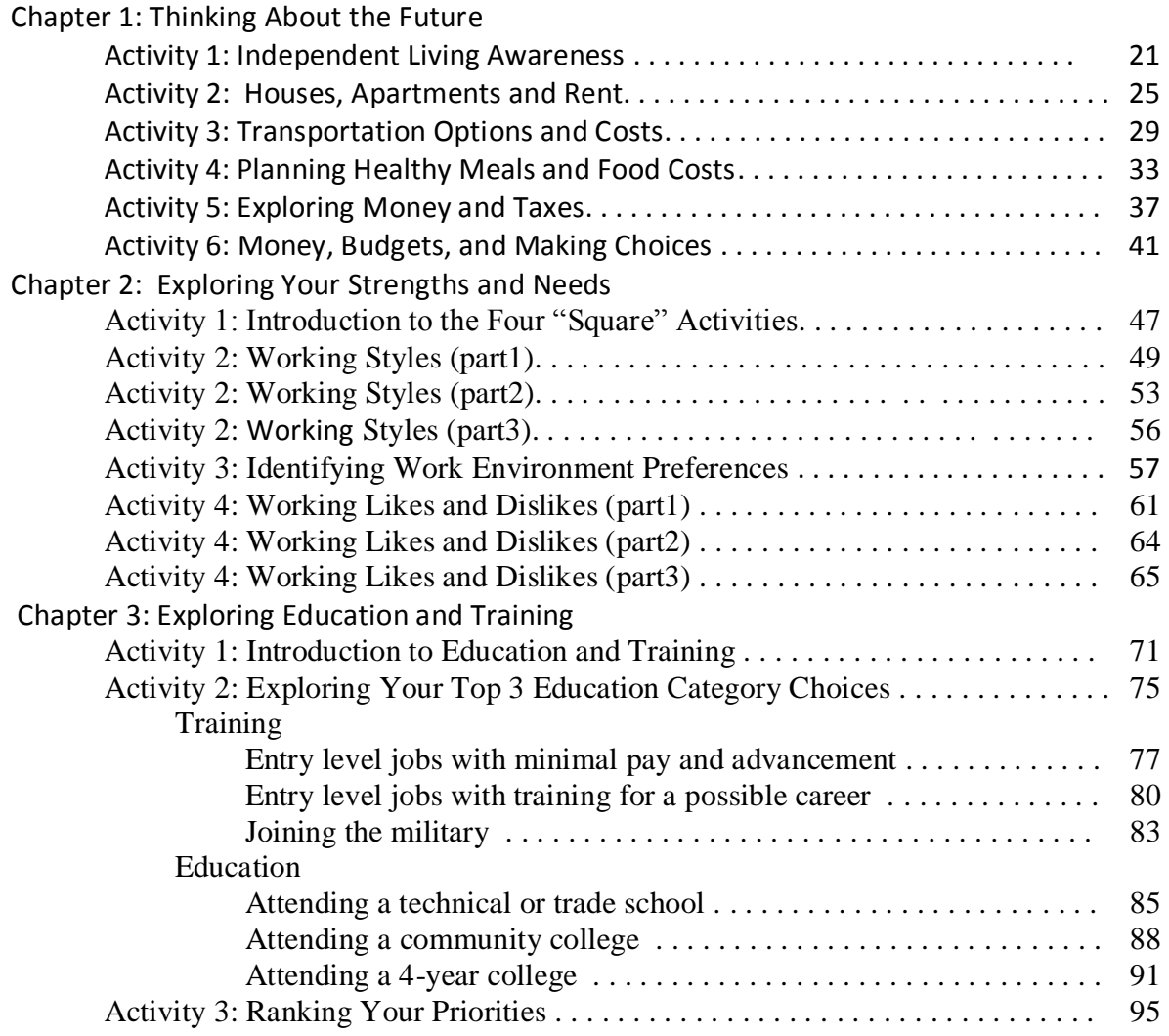

# Table of Contents (Cont.)

### **Unit 2: Taking Ownership for Your Postsecondary Goals**

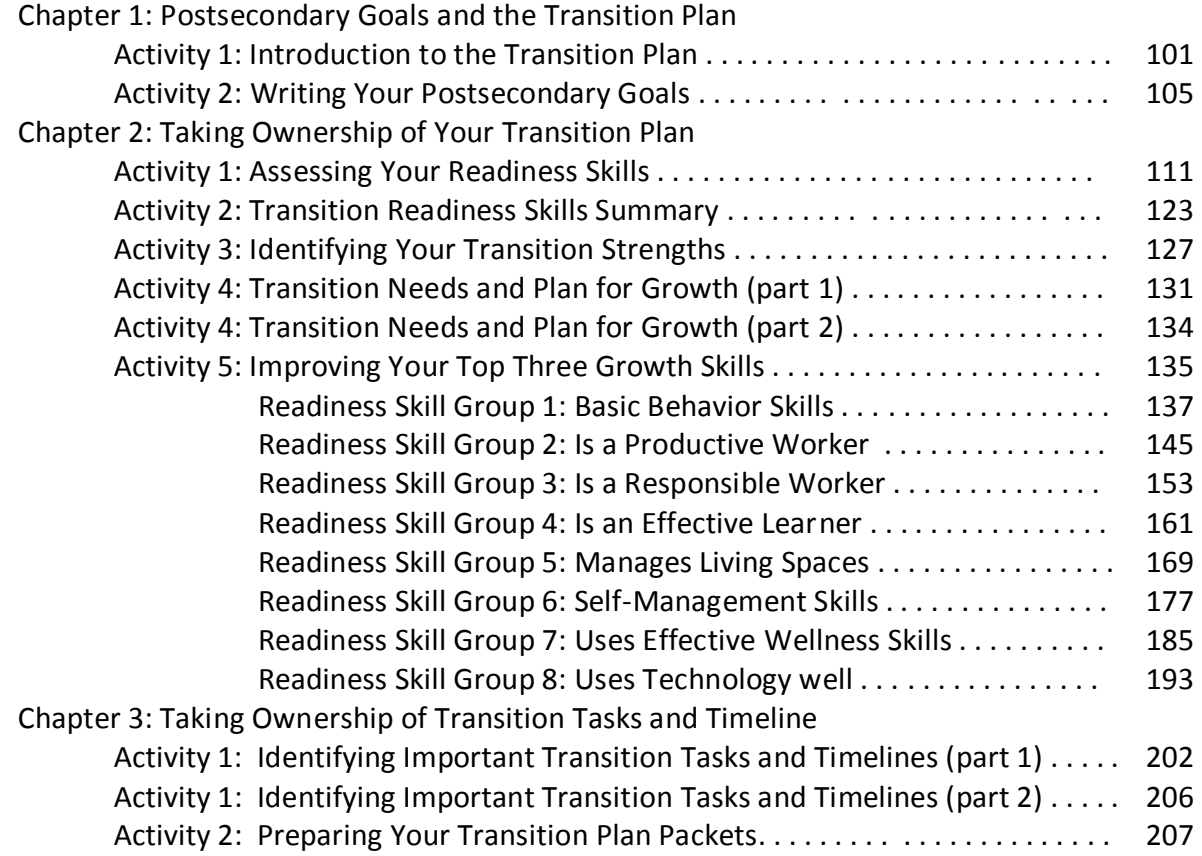

### **Unit 3: Transition Tasks**

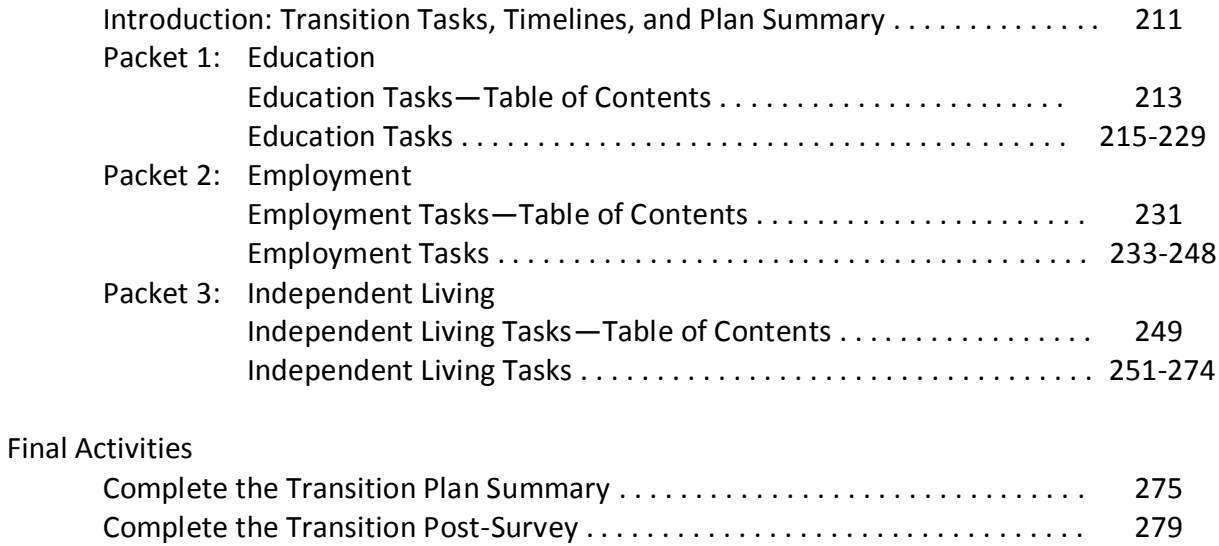

# **Introductory Activity 1**

*Exploring Your Plans for the Future*

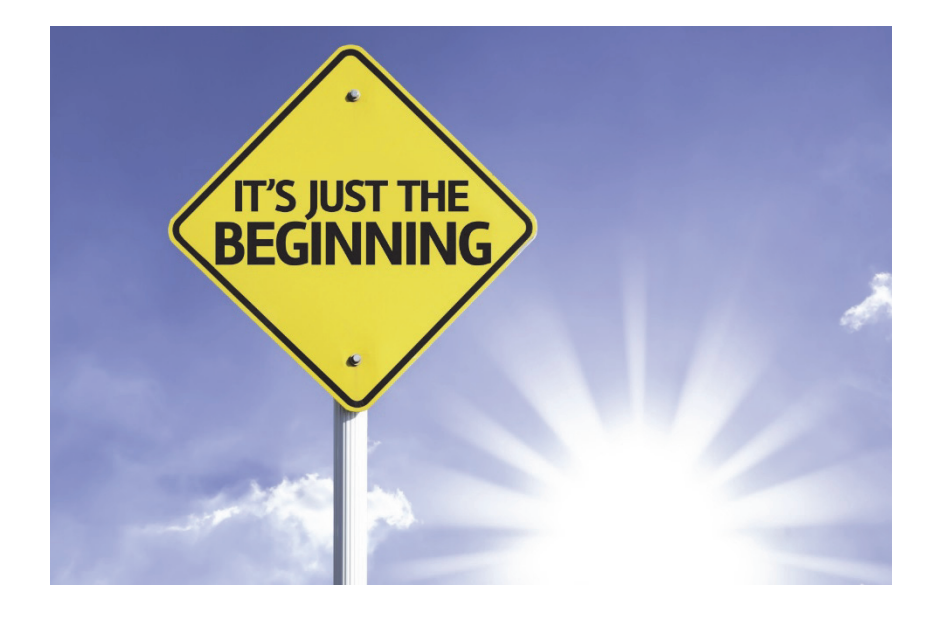

### **Exploring Your Plans for the Future**

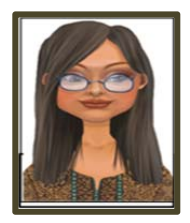

### **Inez Information**

When it comes to thinking about your future, you may have some ideas about what you might do for a job, school or training, and independent living. Whether you have some ideas or not, these activities will help you begin to explore those areas. Here are a few words or phrases you'll need to know before you start doing this activity.

### **Vocabulary Preview:**

### *Employment Vocabulary*

- Independent or competitive employment
- Employment with assistance
- Full or part-time employment

### *Education or Training Vocabulary*

● College, community college, trade school, and on-the-job training

### *Independent Living Vocabulary*

• Independent living or supported independent living

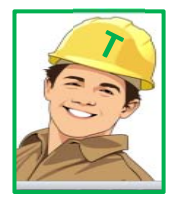

### **Tim Task** *(Be Sure To Read This Section Completely)*

This activity is designed to help you start thinking about your future options in two categories: "Goal" and "Current Reality". In a couple of sections in this activity, you will be also be asked to think about how to pay for the options you will select or a timeline for your choices. Remember, this activity is meant to help you to start thinking about these things and **you are not required to do the options you choose**.

In some of the sections, you will see a "Goal" column. In those sections, you will be asked to identify which option is a possible "goal" for your future. When you're thinking about which option is the best fit for your "goal", consider what you could possibly accomplish based on your abilities and if you had the training, practice, or support to help you reach that level.

In some of the sections, you will see a "Current Reality" column. In those sections, you will be asked to identify which level you think you can do right now. When you're thinking about which option is the best fit for you right now, consider what you feel is realistic based on your current training, practice, or support. *Below, you'll find directions for the next step – please read them completely!*

 **Step 1:** Go to the "Exploring Your Plans for the Future" activity located on pages 7, 8, and 9. Review the pages and then answer the questions on the page. If you have questions about the vocabulary, there are directions on each page to help you.

### **Exploring Your Plans for the Future (Part 1)**

**Name: Date:**

need help answering any item, go to the pages listed next to the title of each section. Below are a few questions about your future. For questions 1‐3, mark two answers: (1) what is the goal level you would like to reach and (2) what is the currently reality of where you are at? If you

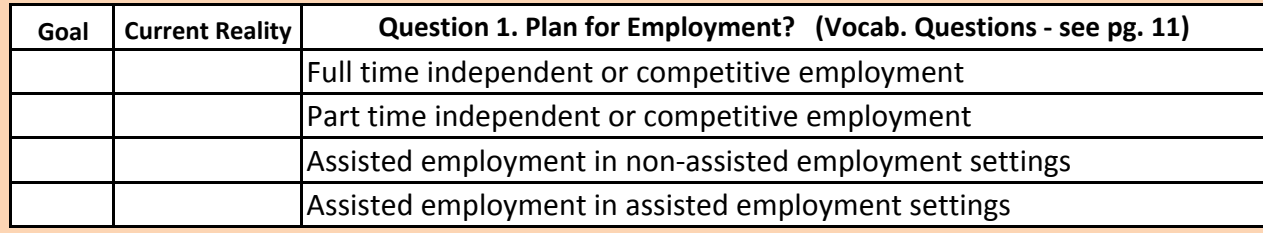

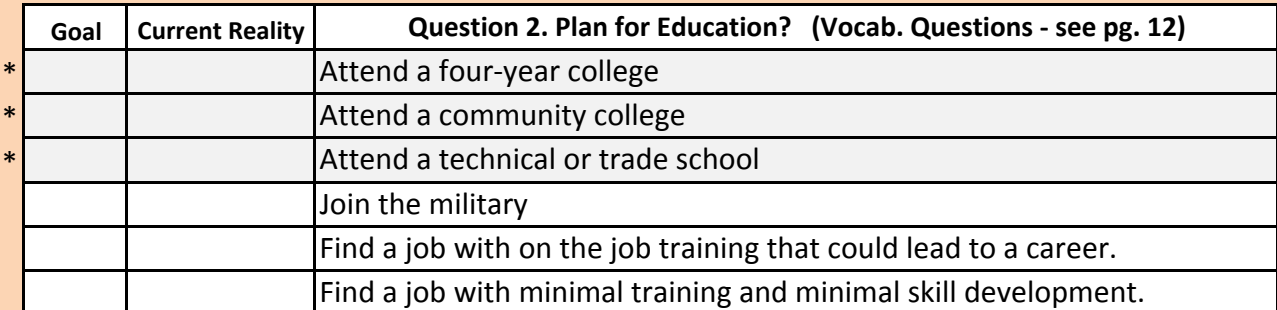

\*If you placed a mark in any gray shaded boxes above, put an "X" next to in any of the options below **that may be ways for your to pay for the education.**

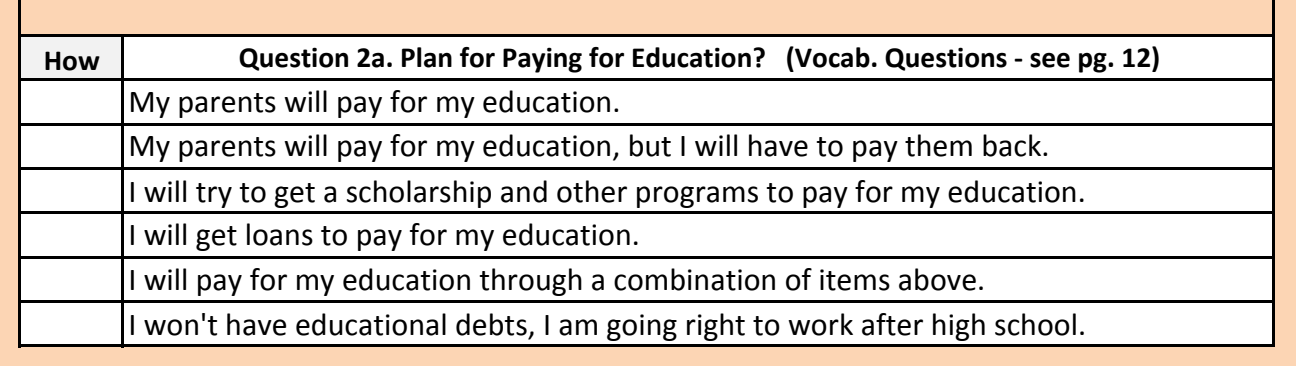

### **Exploring Your Plans for the Future (Part 2)**

**Name: Date:**

Below are a few questions about your future. For questions 1‐3, mark two answers: (1) what is the goal level you would like to reach and (2) what is the currently reality of where you are at? If you need help answering any item, go to the pages listed next to the title of each section.

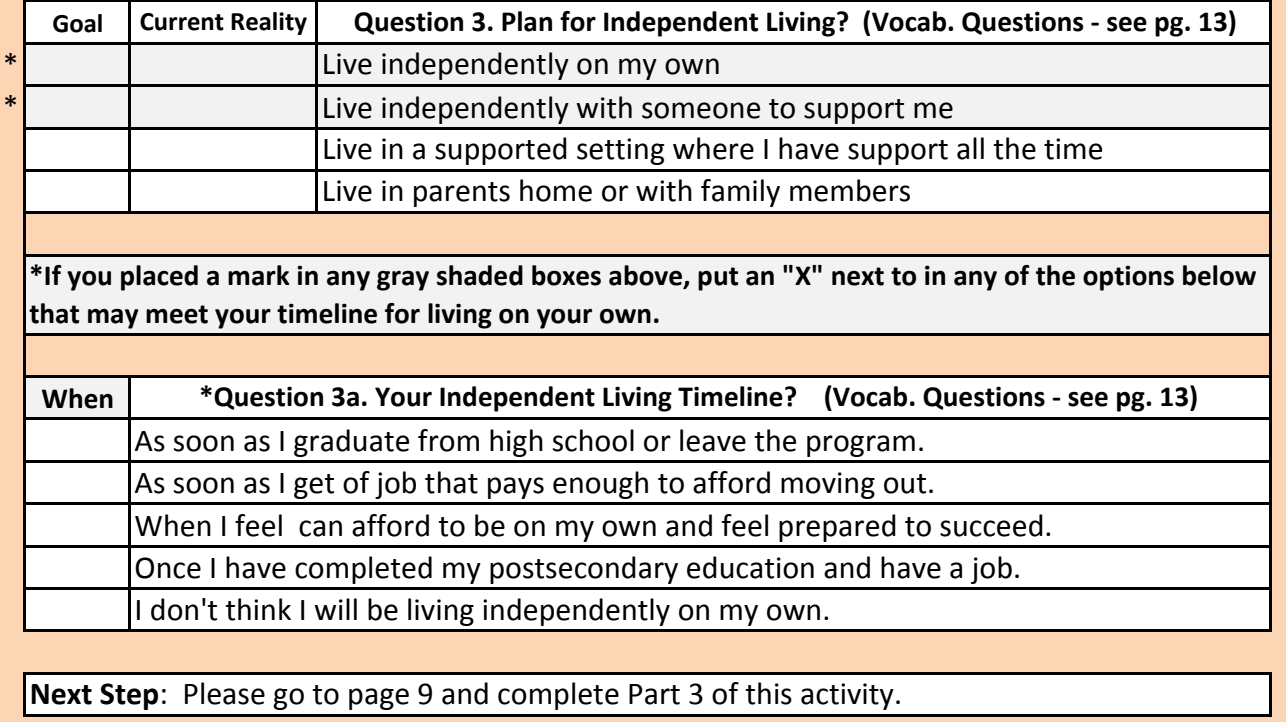

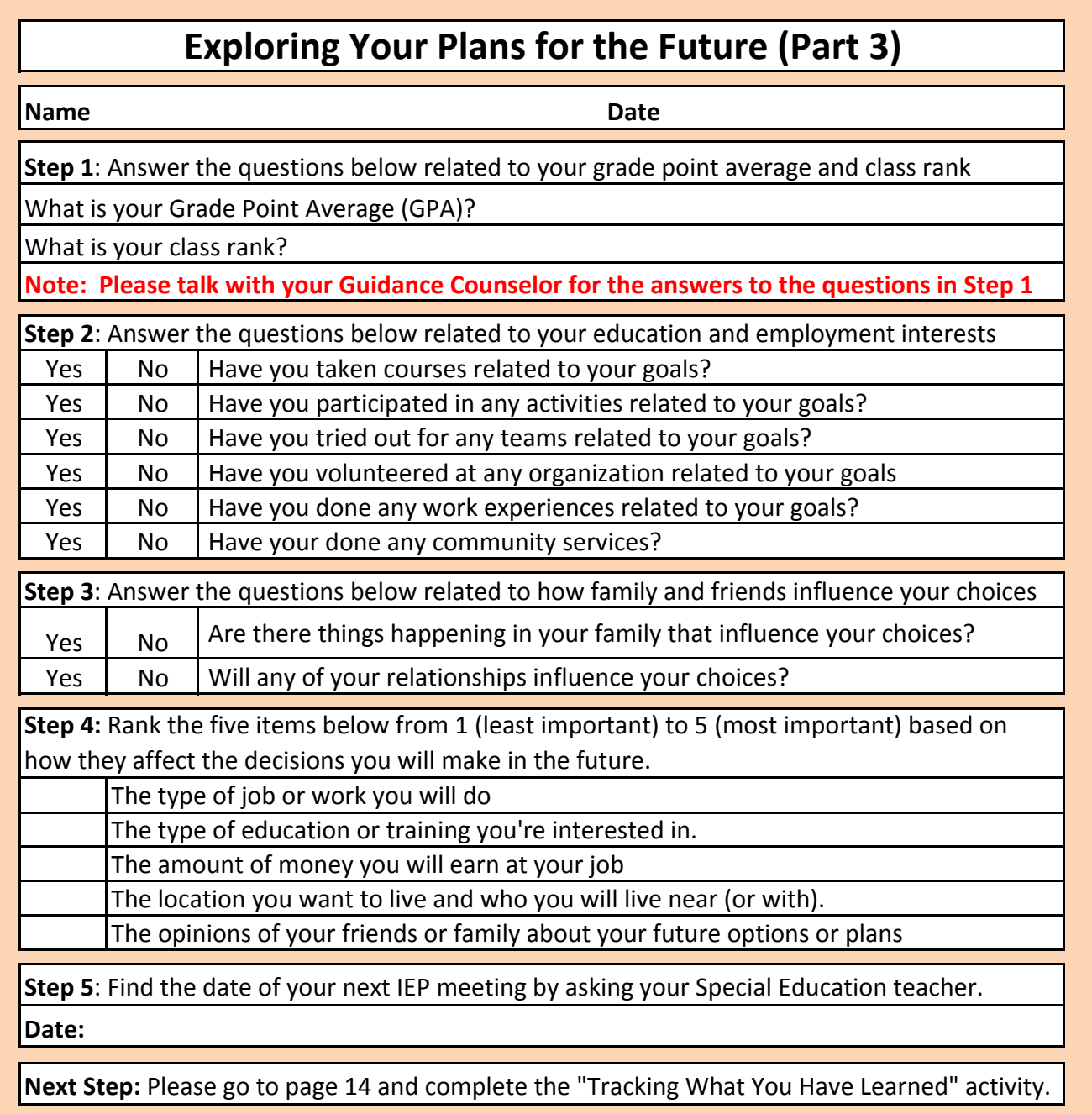

# **Activity 6**

## **Money, Budgets, and Making Choices**

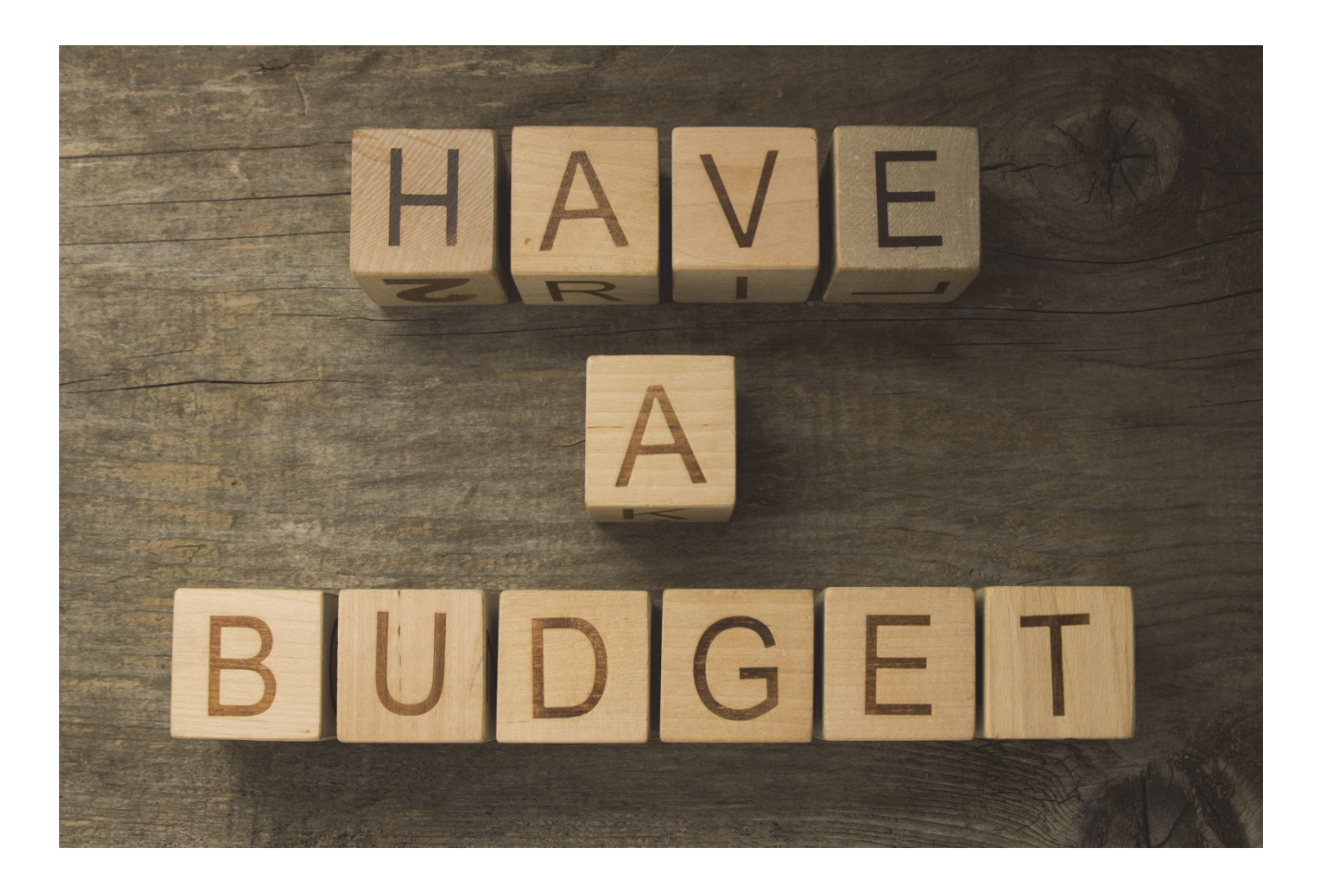

### **Money, Budgets, and Making Choices**

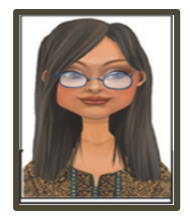

### **Inez Information**

Another important step in preparing to live on your own is learning what is involved in setting up a monthly budget. It is important to consider how much things cost including expenses like rent, food, insurance, and saving for emergencies.

The purpose of this activity is to help you to practice creating budget.

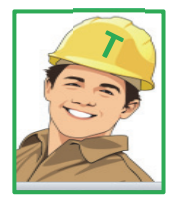

### **Tim Task**

On the next page, you will see an activity that explains some possible options for 11 different expenses you will make choices about when you live on your own. In this activity, you'll be selecting the level of income based on the category of education you prefer AND you'll be creating a budget based on the options you could possibly afford.

### **Step 1:**

Select one of the jobs from the five "job options" listed at the top of the activity. The purpose of this activity is **NOT** to choose a career. The purpose IS to help you understand the possible income from your job or education choice and the "net monthly pay" from that choice.

### **Step 2:**

Under the job you selected, choose a budget item for each of the 11 categories. This will help you to create a budget and see if you can afford the choices you make.

### **Step 3**:

Subtract the amount of each budget item from your net monthly pay. Make sure your budget is less than your net monthly pay.

### **Step 4**:

Go to your "Unit 1 Ranking Activity Tracker" on page 97 and find the section titled "Money, Budgets, and Making Choices" and answer the question located in that section.

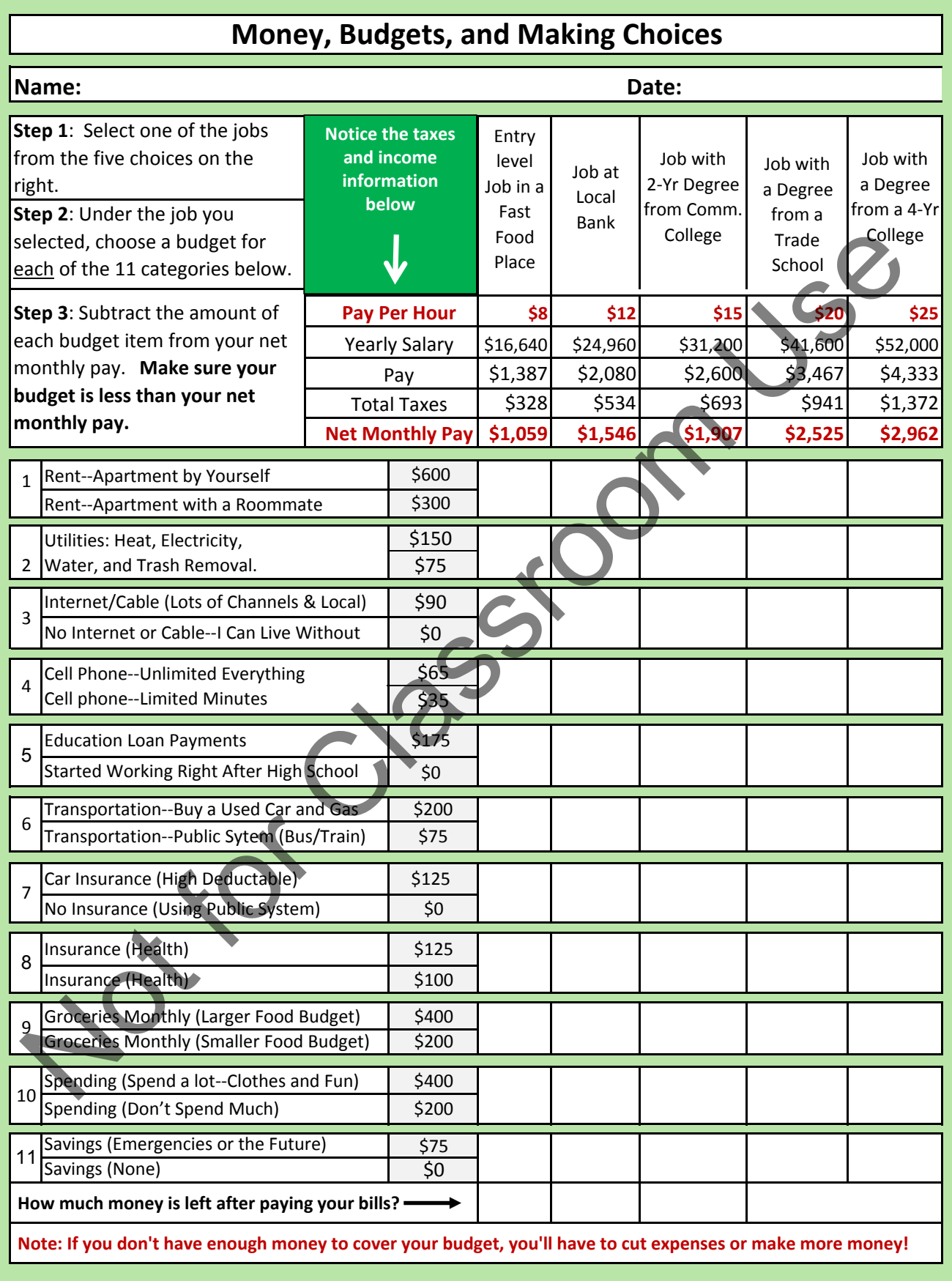

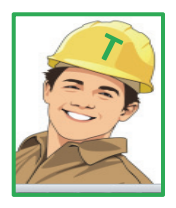

### **Tim Task**

Go to your "Unit 1 Ranking Activity Tracker" on page 97. Find the section on the page for this activity titled "Money, Budgets, and Making Choices" and answer the question for that section.

**Note: When you complete this step, please go to page 45.**

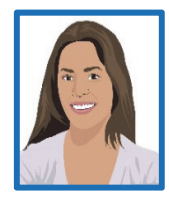

### **Renee Reminder**

Remember there are different types of jobs in each category of education AND that some jobs in a category will pay more than other jobs in the same category. Do not assume what you will get paid for specific job(s) that you might be interested in doing. By the end of this workbook, you will have a lot more of the information that will help you to make a decision that will be the best fit for you.

The most important things we hope you'll take away from the last two activities are that you learned a little more about taxes/pay AND that you also learned about the general living expenses you will likely encounter.

# **Activity 3**

# **Identifying Work Environment Preferences**

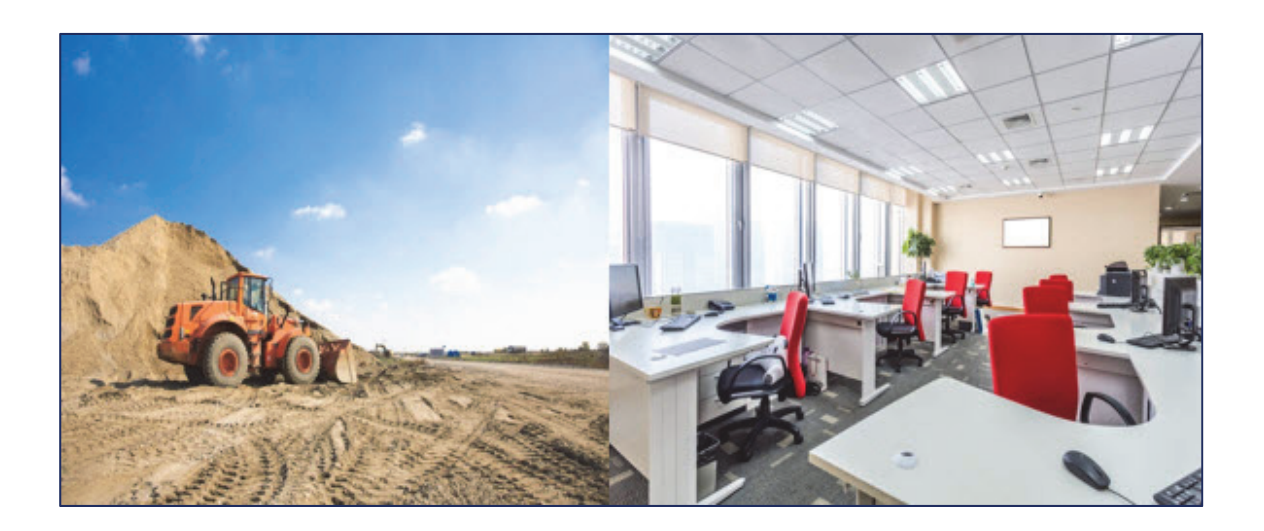

# **Identifying Work Environment Preferences**

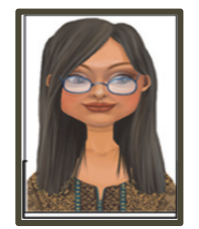

### **Inez Information**

Now that you've started learning more about yourself and your strengths when it comes to making decisions ‐ another important thing to consider when thinking about possible jobs is the environment that you will be working in. Your work environment includes things like:

- 1. Working with people or working alone
- 2. Quiet or noisy
- 3. Work from home or away from home
- 4. Work during the day or work at night

There are many things that are part of your work environment and they will affect how you feel about your job.

#### **Vocabulary for this Activity**:

Salary – In certain jobs, employers will offer to pay an employee a specific amount of money each year for the work the person is doing.

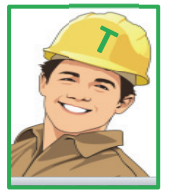

### **Tim Task**

The goal of this activity is to help you learn about some of the things you would like Or not like when thinking about work environments. Thinking about these things is an important step in identifying the types of jobs you might be interested in learning more about. Here is a quick explanation of the steps in this activity:

#### **Step 1:**

For each group in this activity, place a "B" next to the statement that represents your best choice.

#### **Step 2:**

For each group in this activity, place a "W" next to the statement that represents you worst choice.

**Step 3:**  Circle your "Top 2 Best Choices".

#### **Step 4:**

Put an "X" over your "Top Two Worst Choices".

#### **Step 5**

Go to your "Activity Tracker" on page 97 and find the section for page 59. Then, write down your "Top 2 Best Choices" and your "Top 2 Worst Choices".

### Work Environment Preferences Survey

Name: **Name: Name: Name: Name: Name: Date: Date: Date:** 

**Step 2:** In each group, place a "W" next to the option that you think is your worst (last) choice. write your "Top 2 Best" and "Top 2 Worst" choices in the section for page 59. Work around people  $\begin{array}{|c|c|c|c|c|} \hline \end{array}$  Be away from home often Work alone **Be at home every night** Work where you have to think a lot  $\Box$  Opportunity for overtime Work where you physically do a lot  $\blacksquare$  No opportunity for overtime Doing tasks that constantly change  $\blacksquare$  Work full time Doing repetitive tasks North Solid Report time Work where I complete tasks  $\parallel$  Work at a job I enjoy Work where I use my creativity  $\|\sqrt{W}$  work to make more money Work inside Work with animals Work outside Work without animals Get paid a salary **Focus Focus on helping people** Get paid by the hour  $\Box$  Focus on completing tasks Get paid based on how much I sell  $\Box$  Complete tasks as a group Get paid a set wage Complete tasks on my own Work at home Work around noise Work away from home  $\blacksquare$  Work where it is quiet Work for myself Work where things change a lot Work for someone else  $\vert \vert$  Work where things are constant Work where you could advance  $\parallel$  Work with people who are like me Work in the same position for years  $\parallel$  Work with people different from me Work days **Work days** Work in a smaller town Work nights Norman Communist Communist Communist Communist Communist Communist Communist Communist Communist Co Work consistent schedule Work as a driver Work varied schedule Work in an office **Step 5:** Go to your "Phase 1: Unit 1 Activity Tracker" and find the section for page 59. Then, **Step 1:** In each group, place a "B" next to the option that you think is your best choice. **Step 3:** Review all the groups in this activity and circle your top 2 "Best" options. **Step 4:** Review all the groups in this activity and put an "X" over your top 2 "Worst" options. Step 3: Review all the groups in this activity and circle your top 2 "Best" options.<br>
Step 4: Review all the groups in this activity and put an "X" over your top 2 "Worst" options<br>
Step 5: Go to your "Phase 1: Unit 1 Activ

## **Unit 1 ‐ Chapter 3 Sample Activity**

*Attending a Trade or Technical School* 

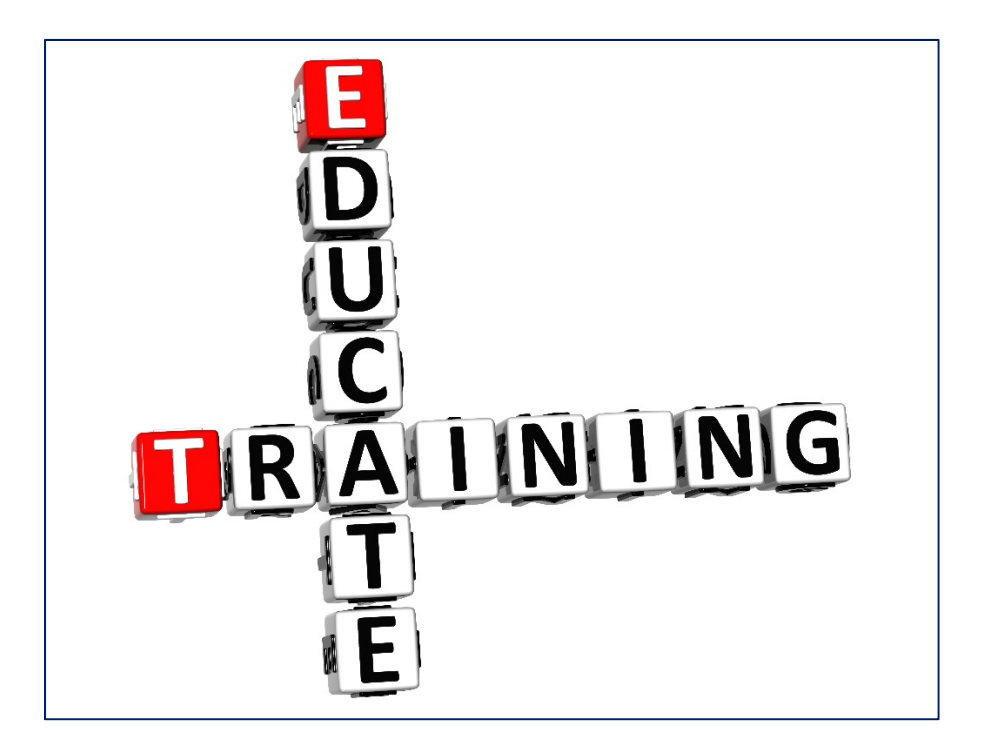

### **Attending a Trade or Technical School**

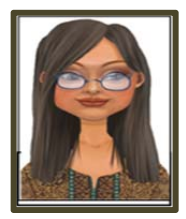

### **Inez Information**

Note: If you did not choose this category as one of your choices, please go back to page 76 and find the page that matches an education category you're interested in.

This activity is for a person who selected "Attending a Trade or Technical School" as a category that he or she is interested in.

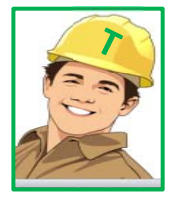

### **Tim Task**

On the next page, you will see an activity with several important questions related to this category and employment. Review the directions below to help you complete this activity.

**Step 1:** Review the chart on the next page (pg. 86) and place an "X" next to three certifications that you are most interested in exploring.

**Step 2:** Go to page 87 and answer the questions on the page. These questions are connected to the three options you selected in Step 1.

### **Attending a Technical or Trade School**

#### **Name: Date:**

**Step 1**: Below is a list of degrees and certifications that can be earned at technical or trade schools. Read the list and place an "X" next to at least 3 professions that interest you.

**Step 2**: After doing Step 1, go to the next page (page 87) and answer the questions.

*Note: If you don't see a program that you're interested in, research technical or trade schools*

and find at least three programs you'd consider, so you can complete the activity on the next page.

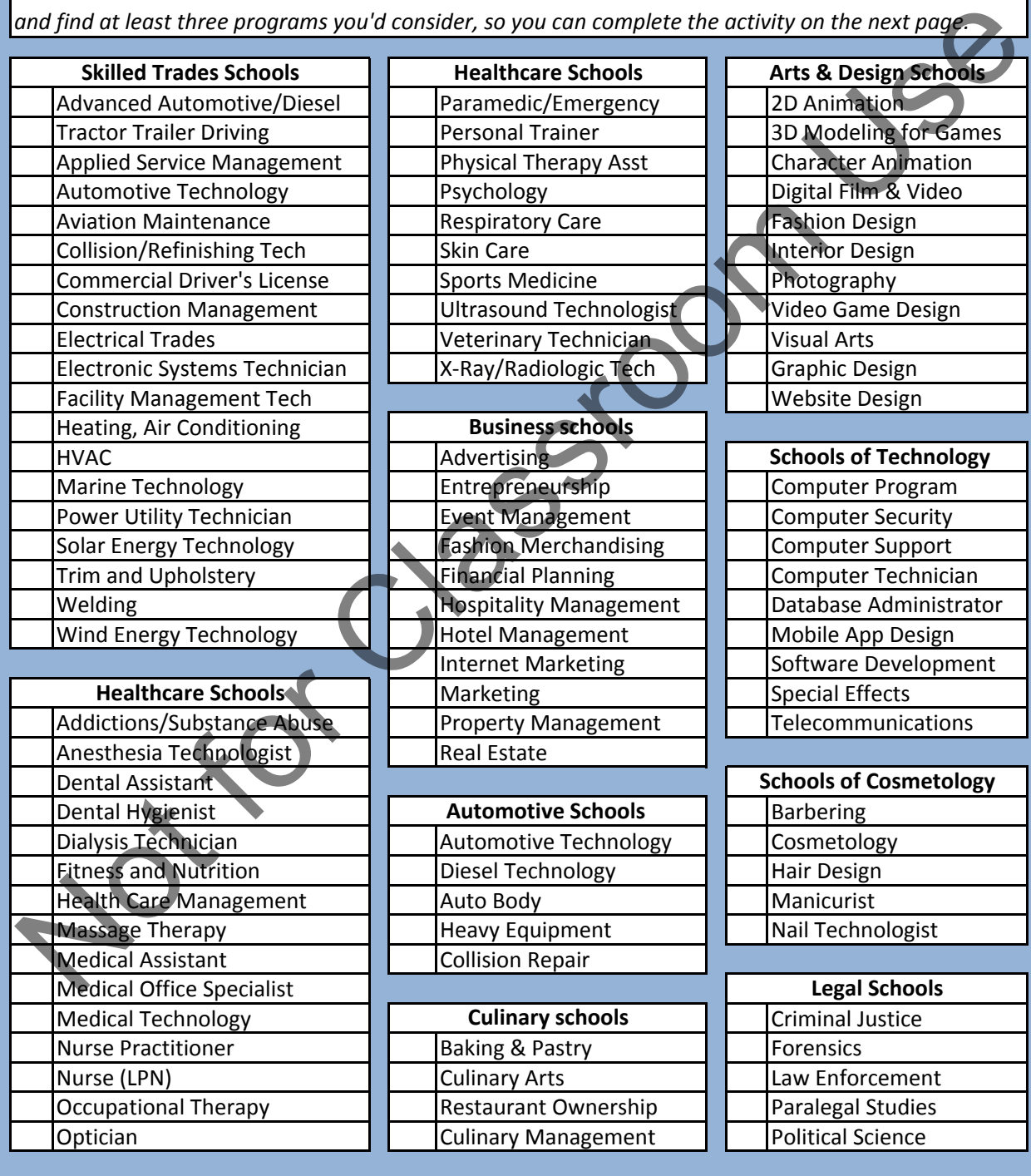

### **Questions for Attending a Technical or Trade School**

**Name: Date:**

**Step 1**: Answer the questions below by using your three job choices from page 86. **Step 2:** Go to your Unit 1 Ranking Activity Tracker on page 97 and find the section for page 87. Then write your top job choice out of the three jobs you listed below and why you chose it?

### **Questions to Research for Trade or Certification 1**

What is the first trade or certification you chose?

What is a website that tells about this trade or certification?

What are three things you would do in a job with this trade or certification?

What is the salary range for a job with this trade or certification? What interests you most about this trade or certification? **Questions to Research for Trade or Certification 1**<br>What is the first trade or certification you chose?<br>What is a website that tells about this trade or certification?<br>What are three things you would do in a job with this

Is there a school near you that offers this trade or certification?

### **Questions to Research for Degree or Certification 2**

What is the second trade or certification you chose?

What is a website that tells about this trade or certification?

What are three things you would do in a job with this trade or certification?

What is the salary range for a job with this trade or certification?

What interests you most about this trade or certification?

Is there a school near you that offers this trade or certification?

**Questions to Research for Degree or Certification 3**

What is the third trade or certification you chose?

What is a website that tells about this trade or certification?

What are three things you would do in a job with this trade or certification?

What is the salary range for a job with this trade or certification?

What interests you most about this trade or certification?

Is there a school near you that offers this trade or certification?

**Write Your Top Choice and Why You Selected it?**

Top choice and why?

# **Chapter 3:**

# *Narrowing Your Choices*

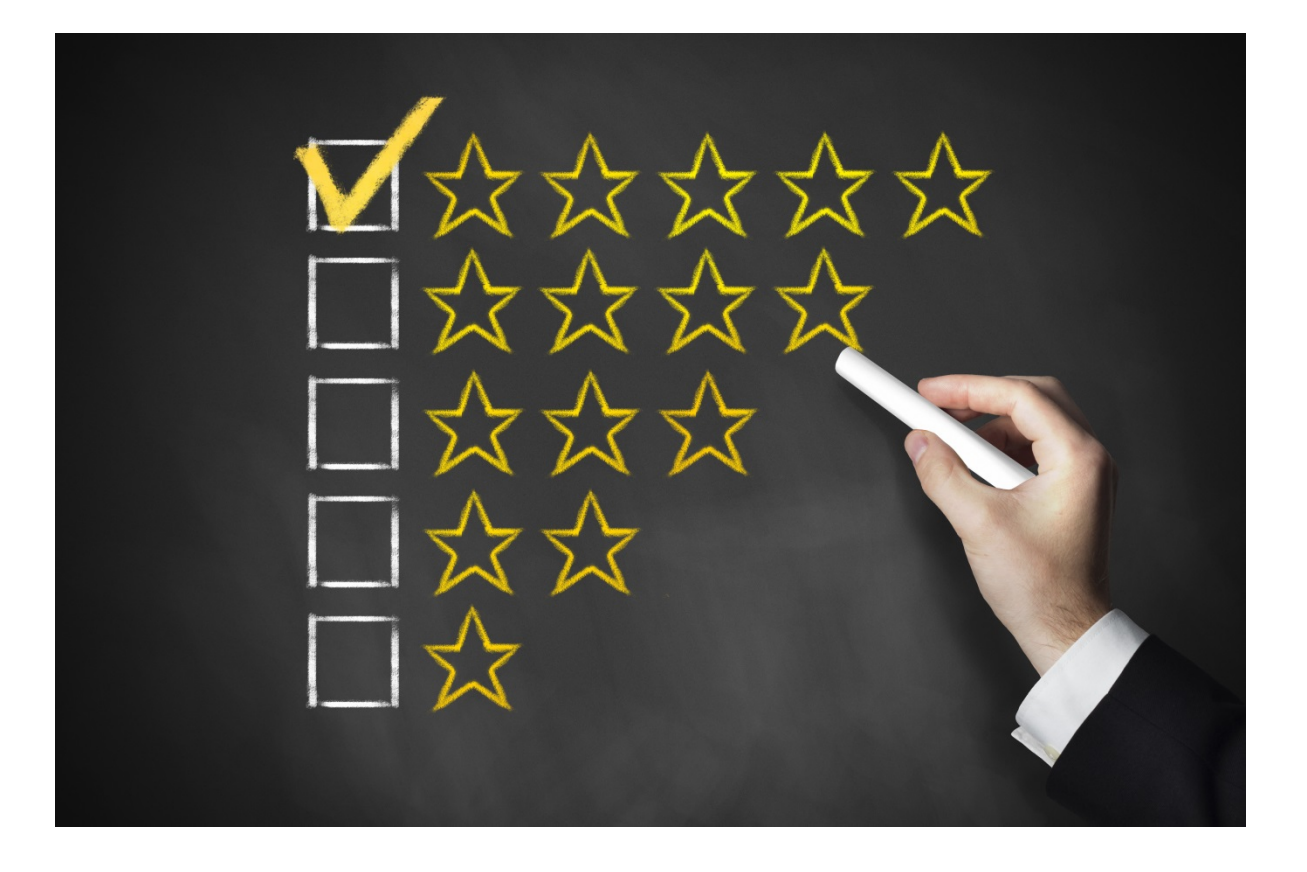

### **Narrowing Your Choices To One**

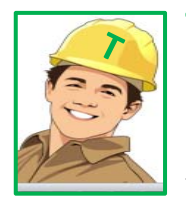

#### **Tim Task**

Now that you've summarized what you've learned in your Activity Tracker on page 97, the next step is to narrow your choices to one option for each category listed below. The purpose of doing this is to help you identify some things to focus on moving forward. Remember, you can change your choices at any time!

### **Employment, Education/Training, and Independent Living Plan:**

Look at the "Exploring Your Top 3 Education Categories" section on your Activity Tracker on page 97. Review your top choices and choose the one that you are most interested in. Then answer the questions below.

**Employment:** My current top job or career choice is: \_\_\_\_\_\_\_\_\_\_\_\_\_\_\_\_\_\_\_\_\_\_\_\_\_\_\_\_

**Education/Training:** Based on your top career or job choice listed above, mark the option below that best matches the type of education or training you will likely need for that job.

\_\_\_ Getting on the job training \_\_\_ Attending a community college Label Joining the military **Exercise 20** Lattending a four year college

\_\_\_ Attending a trade school

**Independent Living:** Develop your independent living plan by answering the questions below:

- Are you planning to move out within one year after you graduate? YES / NO
- If you answered yes, answer the questions below. If not, skip these questions
	- o Where would you consider living when you move out (city or state)?

o Do you plan to live alone or with a roommate? \_\_\_\_\_\_\_\_\_\_\_\_\_\_\_\_\_\_\_\_\_\_\_\_\_\_\_\_\_\_\_\_

 $\circ$  When do you plan to move out?

\_\_\_\_\_\_\_\_\_\_\_\_\_\_\_\_\_\_\_\_\_\_\_\_\_\_\_\_\_\_\_\_\_\_\_\_\_\_\_\_\_\_\_\_\_\_\_\_\_\_\_\_\_\_\_\_\_\_\_\_\_\_\_\_

**Sharing Your Plan:** When you have finished this section, we recommend sharing your plan with your teacher, parents, and others who you think will be a support for you in the future.

## **Unit 2 ‐ Chapter 1 Sample Activity**

*Introduction to the Transition Plan* 

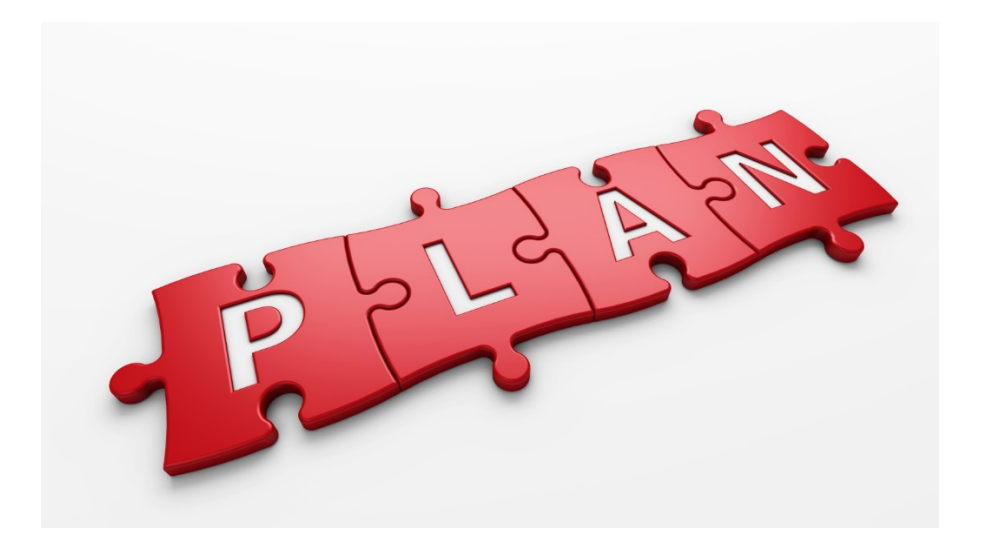

### **Introduction to the Transition Plan**

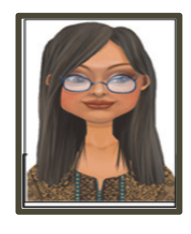

#### **Inez Information**

Whenever possible, the best way to make a successful transition from one stage in life to the next is to have a good plan. In this chapter, we're going to show you how to develop a plan that will be your guide to reaching your postsecondary goals.

### **The Transition Plan you're going to develop will have four main parts:**

- *1. Your Postsecondary Goals written for education, employment, independent living.*
- *2. A list of your strengths with how you will capitalize on them.*
- *3. A list of your needs with areas in which you will grow and improve.*
- *4. A list of necessary tasks that will help you to reach your postsecondary goals along with a timeline for when you plan to accomplish those tasks.*

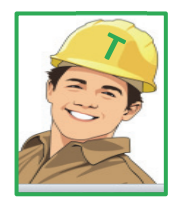

#### **Tim Task**

On the next page, you will see the "Transition Plan" cover page, which you will complete and share at your next IEP meeting. The goal of this activity is to learn the parts of the plan and the role that each one plays in developing and achieving your Postsecondary Goals. Follow the directions below to complete this activity!

**Step 1**: Go to the next page (page 103) and write your name in the "Name" section at the top of the page.

**Step 2:** Go to the next page (page 103) and write the date of your next IEP meeting in the "IEP Meeting" section at the top of the page.

 *Note: If you don't remember the date of your next IEP meeting, go to your "Unit 1 Ranking Activity Tracker" on page 97 to find the date.* 

**Step 3:** Review the items listed in the "Table of Contents" on page 103 and remember that this page will be used in your next IEP meeting, so please write neatly.

# **Transition Plan**

**Name: \_\_\_\_\_\_\_\_\_\_\_\_\_\_\_\_\_\_\_\_\_\_\_\_\_\_\_\_\_\_\_\_\_\_\_\_\_\_\_\_\_\_\_\_\_\_\_\_\_\_\_\_\_\_\_\_\_\_\_\_**

**IEP Meeting Date: \_\_\_\_\_\_\_\_\_\_\_\_\_\_\_\_\_\_\_\_\_\_\_\_\_\_\_\_\_\_\_\_\_\_\_\_\_\_\_\_\_\_\_\_\_\_\_\_\_\_\_**

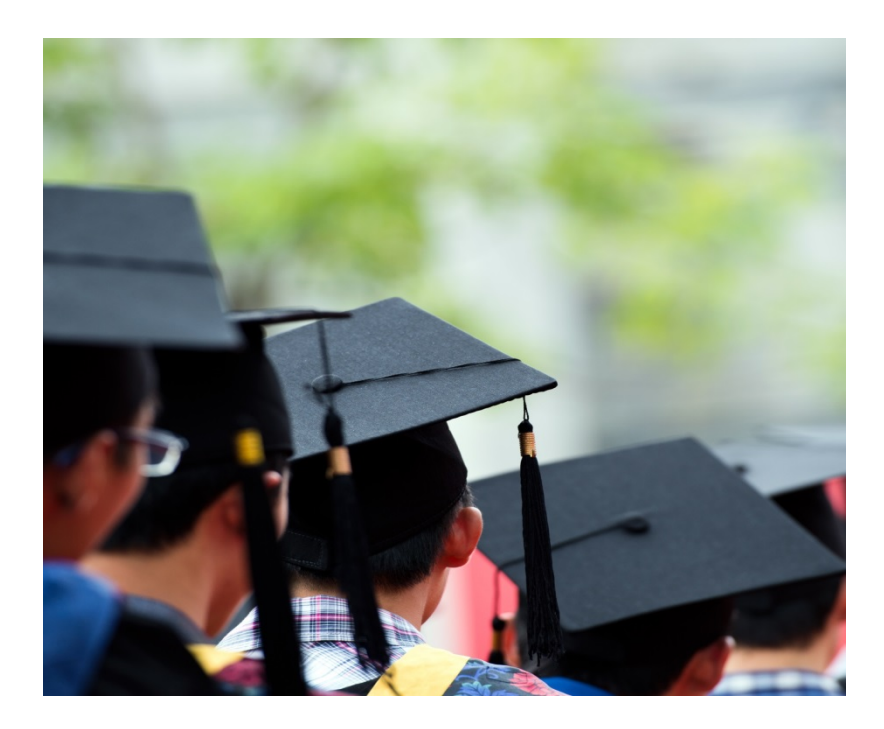

### **Table of Contents**

Postsecondary Goals

Completed Readiness Survey Summary

Summary of Strengths

Summary of Needs and Plan for Growth

Postsecondary Goals Tasks List and Timeline

## **Unit 2 ‐ Chapter 2 Sample Activity**

*Assessing Your Readiness Skills (Student Survey)* 

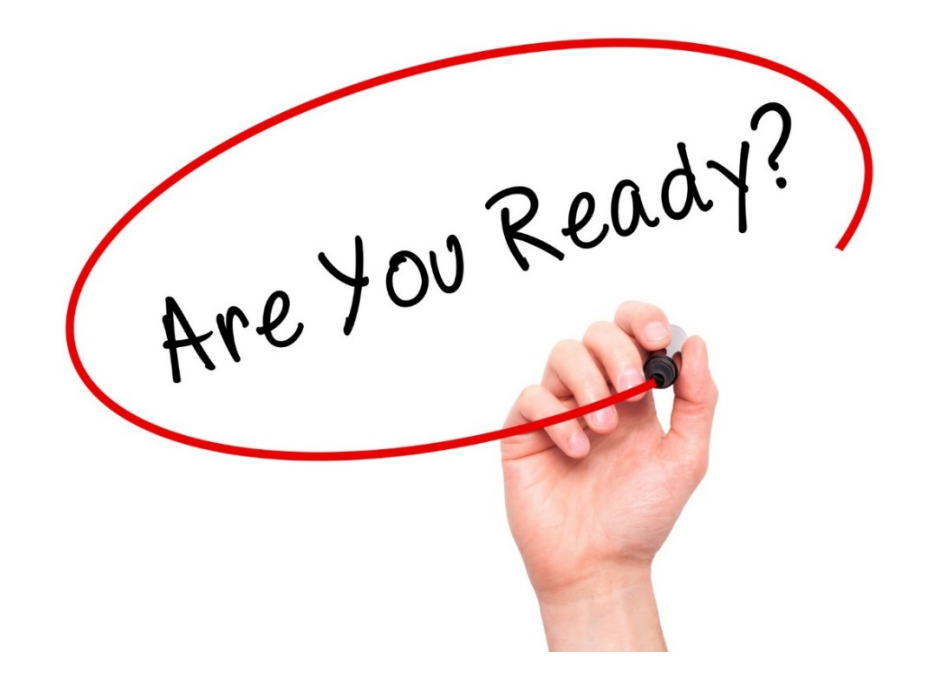

### **Assessing Your Readiness Skills**

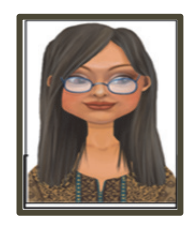

#### **Inez Information**

As you are preparing to make a successful transition to the adult world, there are a number of important skills that will help you to be happier and to succeed. Some these skills involve basic behavior skills while some are specifically related to education, employment, and independent living. In this activity, you will be analyzing your "readiness" in eight key areas, including:

- 1. **Basic Behavior Skills** includes skills like being trustworthy, honest, and ethical, respecting authority and the rights of others, and accepting responsibility for your actions
- 2. **Self‐Management skills** includes skills like making effective decisions, solving problems effectively, advocating for yourself, managing credit effectively, resolving conflicts maturely, using good judgment, and being in control of emotions)
- 3. **Wellness Skills** includes skills like practicing personal grooming and hygiene, developing good nutritional habits, maintaining personal fitness, maintaining healthy relationships, managing stress, and participating in leisure activities
- 4. **Managing Living Spaces** ‐ includes skills like keeping your room (or apartment) clean, storing and cooking food appropriately, accessing community resources, keeping and living within a budget, and pays bills on time
- 5. **Being a Responsible Worker** includes skills like arriving promptly and prepared, showing a desire to work, being organized, listening well, practicing safety, and cleaning up after oneself
- 6. **Being a Productive Worker** includes skills like following verbal directions well, working well without supervision, completing tasks on time and to expectation, working well with co-workers, meeting deadlines, and taking initiative
- 7. **Being an Effective Learner** includes skills like paying attention in class, taking effective notes, locating information from many sources, and having effective study skills
- 8. **Using Technology Well** includes skills like using a computer with confidence, managing an email program, using the Internet effectively, and using a cell phone effectively

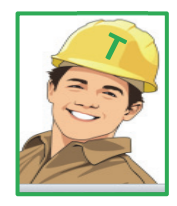

### **Tim Task**

In the next pages, you will see an "assessment readiness survey", which is designed to help you identify how you are doing on the eight groups of skills explained above. You will also have a chance to get feedback from a teacher and other adults on your mastery of these skills. Please review the directions below.

**Step 1**: Go to pages 113 – 114 and read the directions. Then complete the self‐survey (2 Pages).

**Step 2:** Find **at least two adults** (you can survey up to 3 adults) who will also take the same survey. **One must be a teacher** & we suggest asking your parents or other teachers to take the survey. Give each person their own copy of the survey (pages 115-120).

### **Transition Readiness Student Self Survey (Page 1 of 2)**

### **Student Name:** Date:

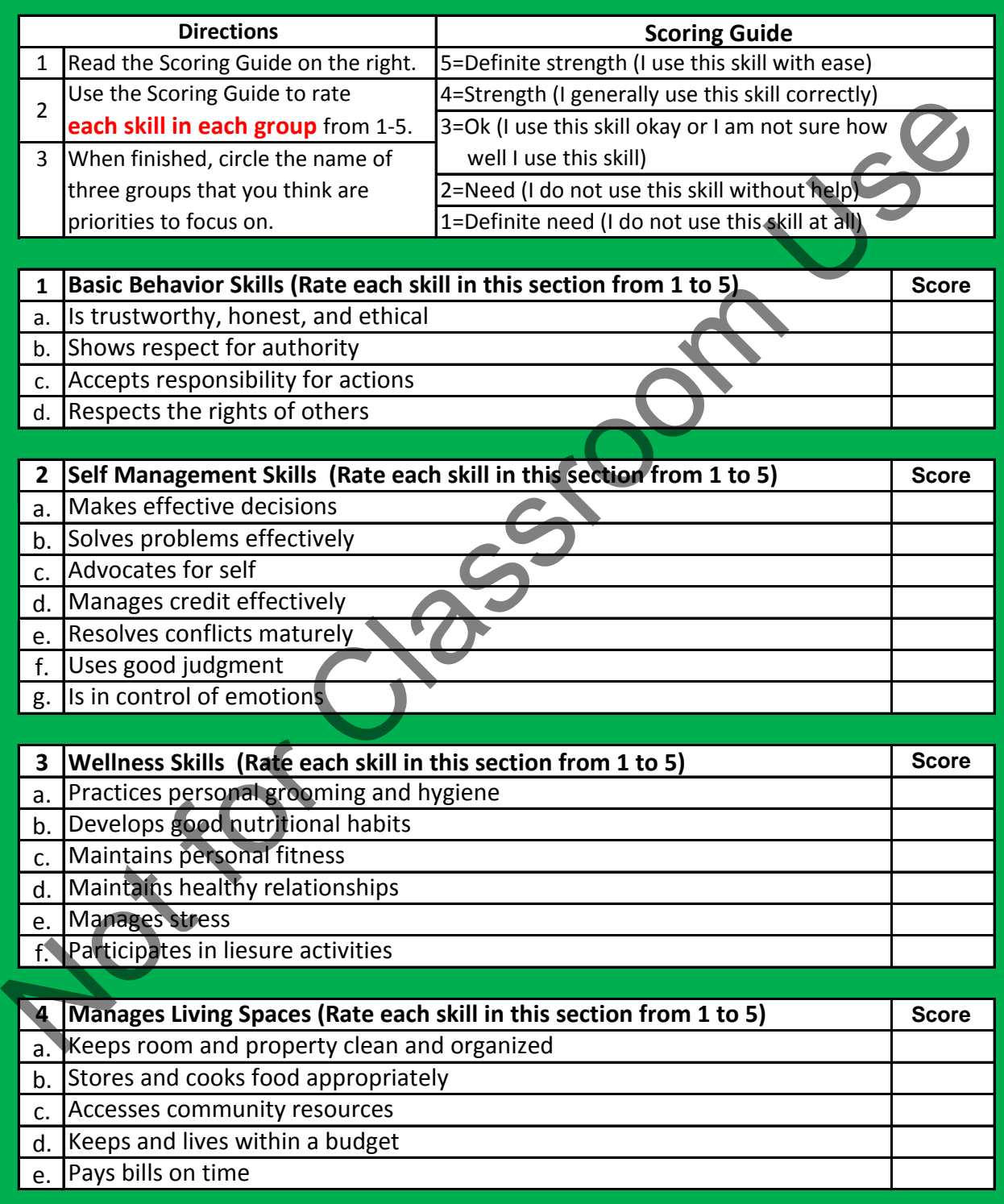

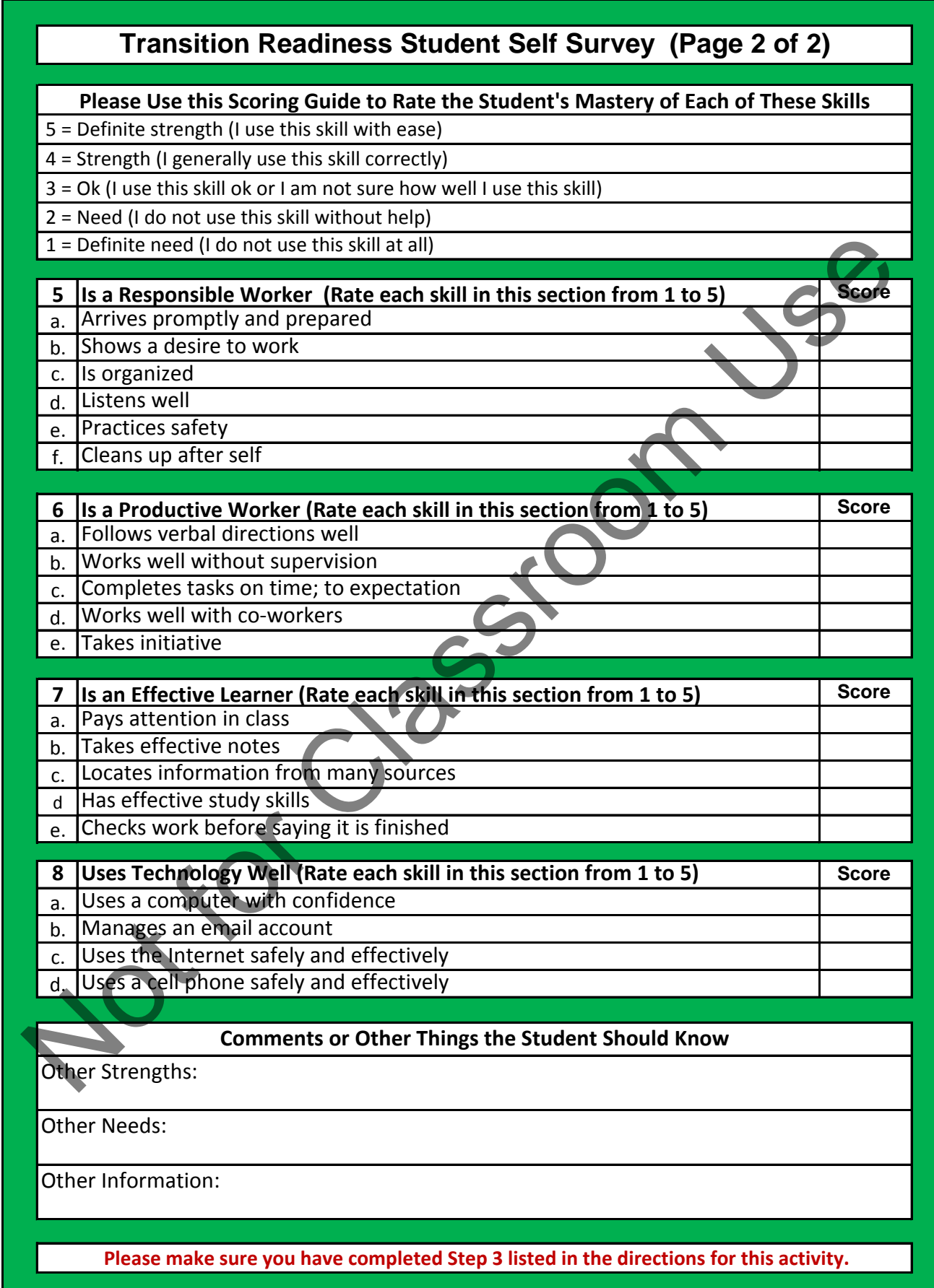

# **Chapter 3 Taking Ownership for Transition Tasks and Timelines**

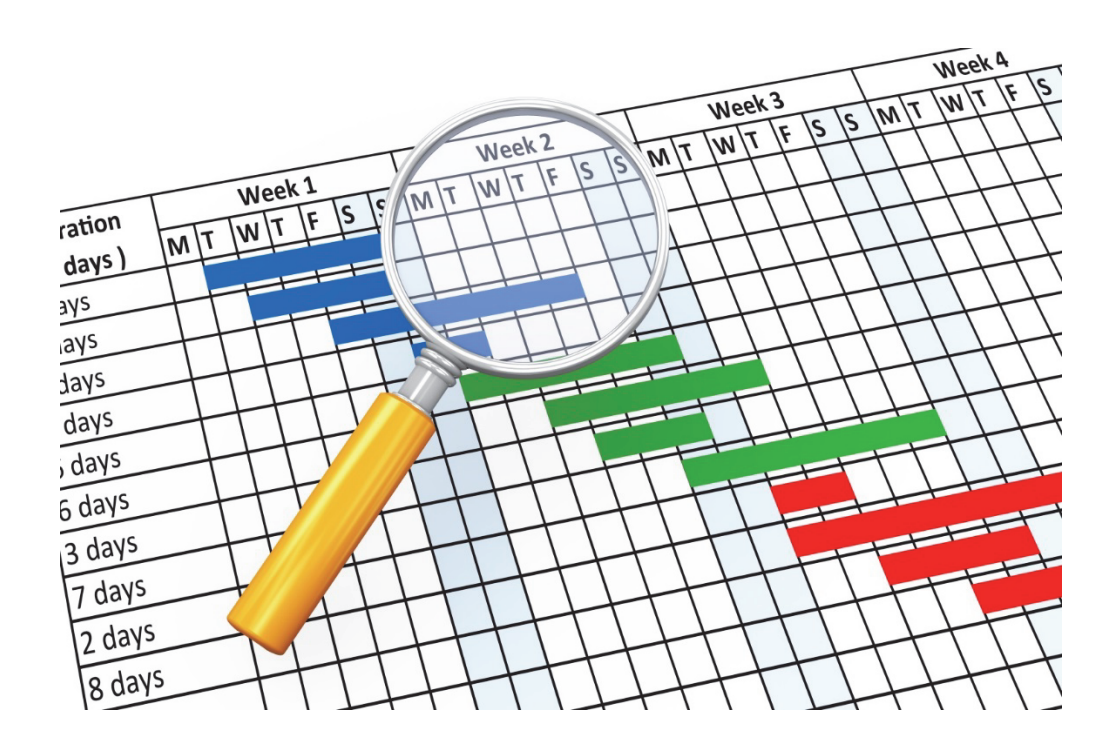

### **Activity 1 Identifying Important Transition Tasks and Timelines** *(Part 1 of 2)*

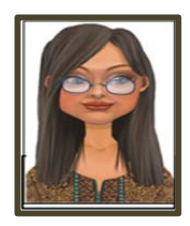

### **Inez Information**

Since you've already developed a list of Postsecondary Goals the next important step will be to identify tasks (Part 1) you're going to complete to reach your goals for education, employment, and independent living. Once you've identified the necessary tasks, you'll also complete a timeline (Part 2) to reach those goals.

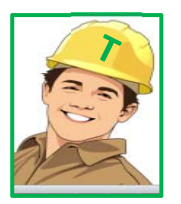

### **Tim Task**

The purpose of this activity to help you create a list of tasks you'll need to do and a timeline to complete them. If you need help with the checklist tasks, please ask a teacher, parent, or Guidance Counselor for help.

Review the directions below because the directions are not listed on the actual "Transition Task Checklist" due to the amount of information & size of the pages.

**Step 1:** Read the steps below. Then, go to pages 204-205 and review them before you begin.

**Step 2:** As you review the tasks on the activity, you'll notice two columns labeled as:

- **Sel.** Is an abbreviation for the word "selected". If you see an "X" in that column it means that you will be completing that task in the next unit. You will also have the option of placing an "X" next to any task that you feel you'll need to complete to help you make a successful transition to adult life.
	- **Met** means that you'll place an "X" in that column when you've completed the task.
	- *Note 1 ‐ If you do not plan to attend a four year college, community college, or trade school, you can skip the "Education" section and complete the "Employment" and "Independent Living" task list.*
	- Note 2 If you do not plan to join the military, you do not have to complete any of *the tasks in the "Military" section.*
	- *Note 3 ‐ You will notice some "empty spaces" in each section, which are there in case you need to write any extra tasks that apply to your situation or plans.*
- **Step 3:** After you review the tasks on the activity, you can begin selecting the tasks that you feel you'll need to complete by placing an "X" next to the items under the "Sel." column. **If you're not sure whether you need to complete a task in a section, please ask your teacher, parent, or Guidance Counselor for help on where to find the info.**
	- *Note 1: At the bottom of page 205, you will notice a section for "Readiness Skills". You can use this section to track your progress on the three groups of skills that you committed to Improving on page 133.*

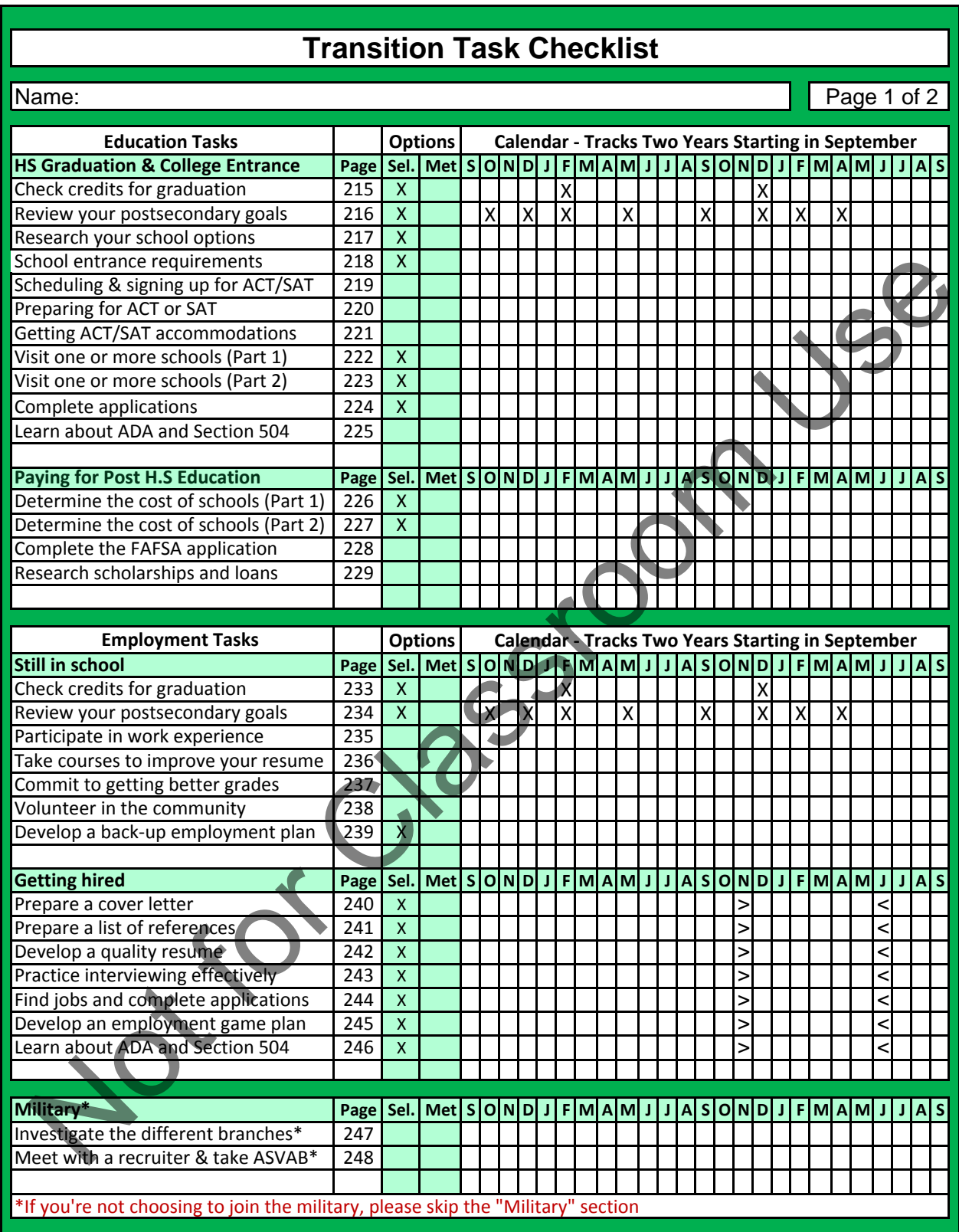

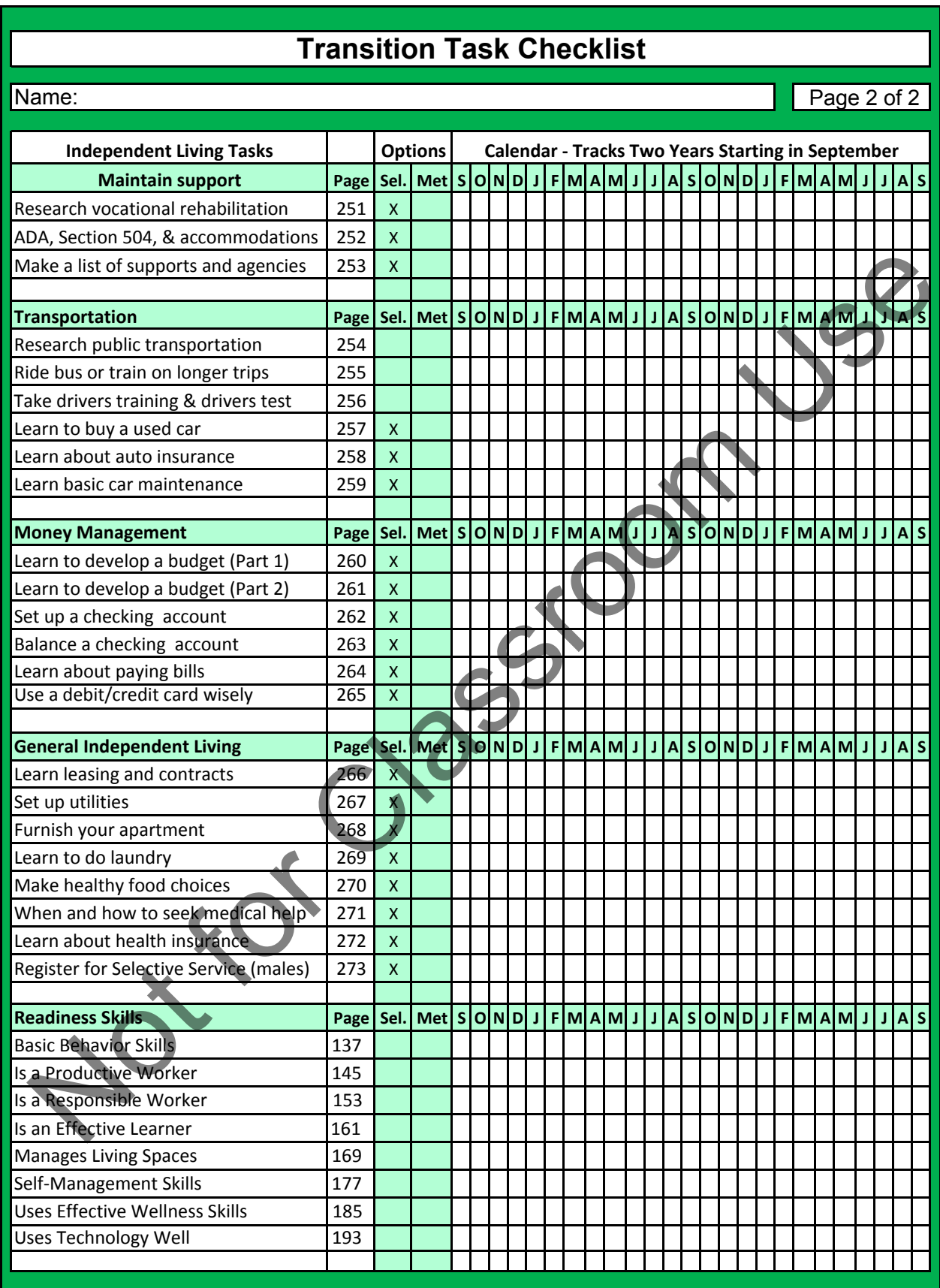

# **Unit 3**

## *Transition Tasks, Timelines, and Plan Summary*

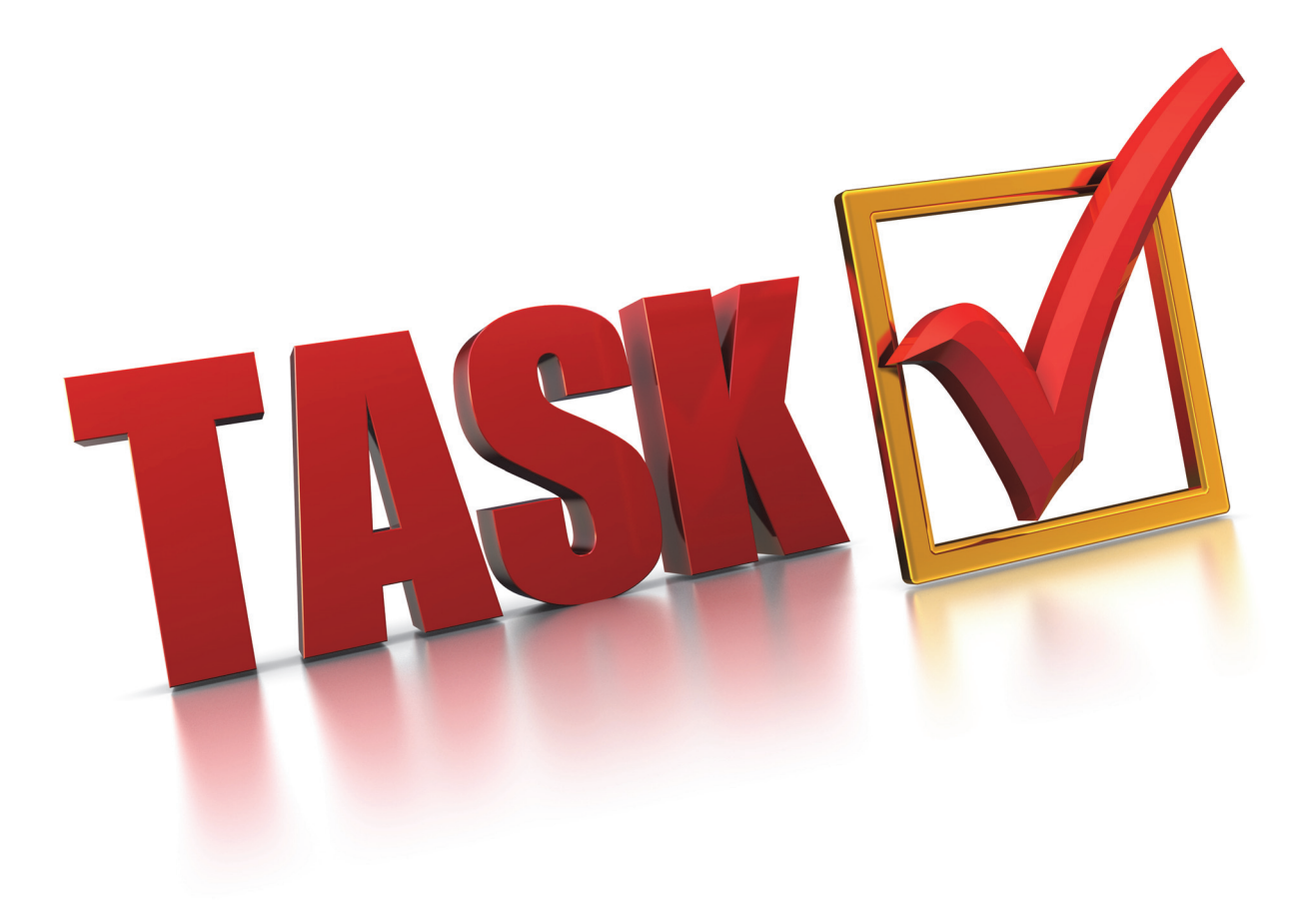

## **Unit 3: Introduction**

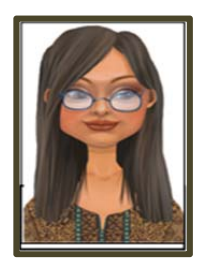

### **Inez Information**

The next step in reaching your Postsecondary goals involves doing the tasks and learning the skills you've selected on the "Transition Task Checklist". That document is your calendar and guide to doing the important tasks you'll need to complete before you graduate or complete the program. This unit is contains three "packets", which include training and information for education, employment, and independent living.

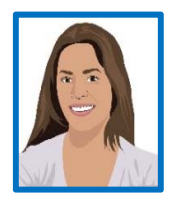

### **Renee Reminder**

As we explained in previous pages, you do **NOT** have to complete all the "packets" in Unit 3. Each packet includes a cover page, which outlines the tasks you'll be completing and page numbers for each task in the packet. Below is a list and a short summary of each packet, so you know what to expect and which packets y you'll need to complete:

**Education Packet (Pages 213 – 230):** If you plan to attend a four year college, community college, or trade school after you graduate or complete the program, you will need to complete this packet. If not, skip this section. Review the "Education" sections of the "Transition Task Checklist" to verify which tasks you'll be completing in the packet. Remember, any item with an "X" in the "Selected" column in the "Education" section on page 204, will be an activity you'll be completing.

**Employment Packet (Pages 231 ‐ 248):** Since you will be working a job at some point in the near future, the skills you will learn in this section will prepare you for to apply for a job, get a job, and keep a job. You will also learn some important ways to advocate for yourself and your rights. Review the "Employment" section of the "Transition Task Checklist" to verify which tasks you'll be completing in the packet. Remember, any item with an "X" in the "Selected" column in the "Education" section on page 204, will be an activity you'll be completing.

**Independent Living Packet (Pages 249 ‐ 273)**: Since you will be also be living independently sometime in the near future, the skills you learn in this section will prepare you for things like finding places to live, knowing how to sign leases, and planning a budget. Review the "Independent Living" section of the "Transition Task Checklist" to verify which tasks you'll be completing in the packet. Remember, any item with an "X" in the "Selected" column in the "Independent Living" section on page 205, will be an activity you'll be completing.

# **Education Tasks**

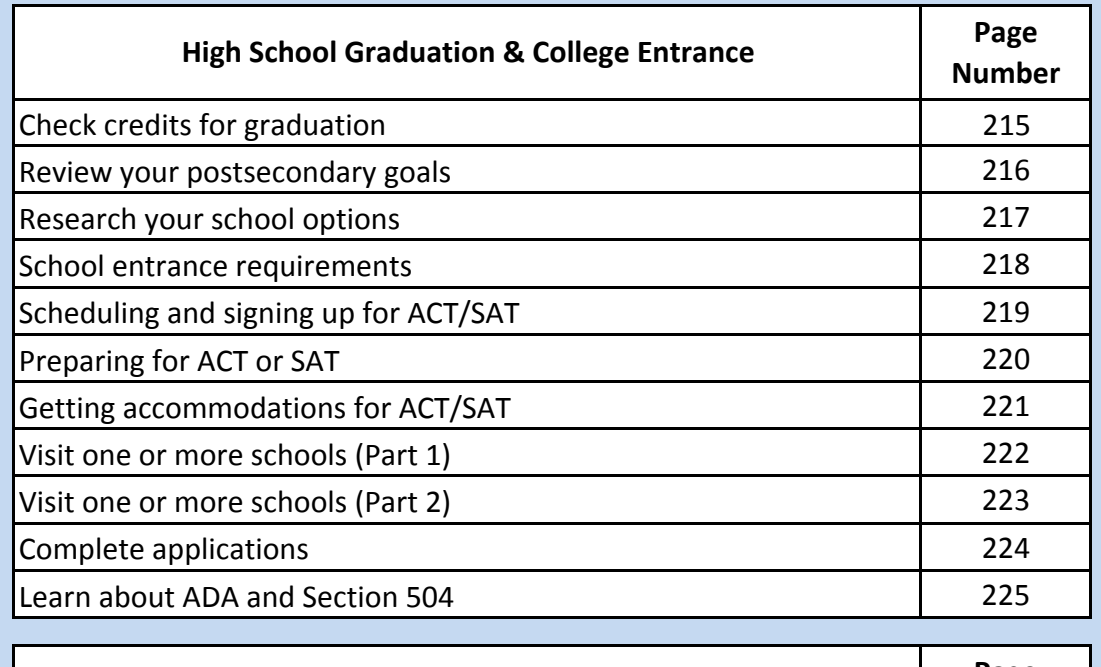

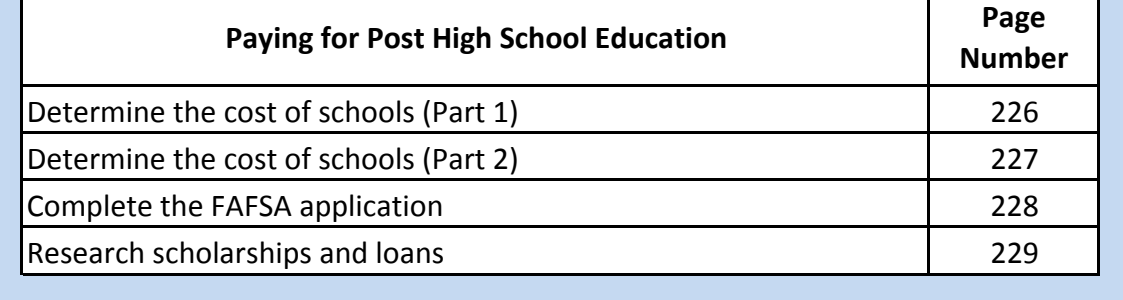

### **Review Your Postsecondary Goals**

**This task should be repeated eight times during your Junior and Senior years**

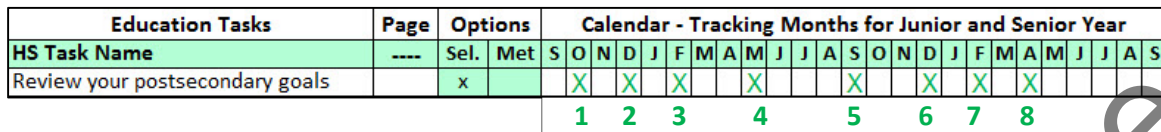

**Step 1**: During each month marked in green on the calendar above, go to page 204 of this booklet. (It is the page on which you wrote your postsecondary goals.) During the months listed on the calendary, review what you wrote and decide if you need to change or update any of your goals.

**Step 2**: After you review your goals, complete the chart listed below by circling "Yes" if you need to change your goals or "No" if you don't need to change them. If you need to change them, follow the directions listed in Step 3.

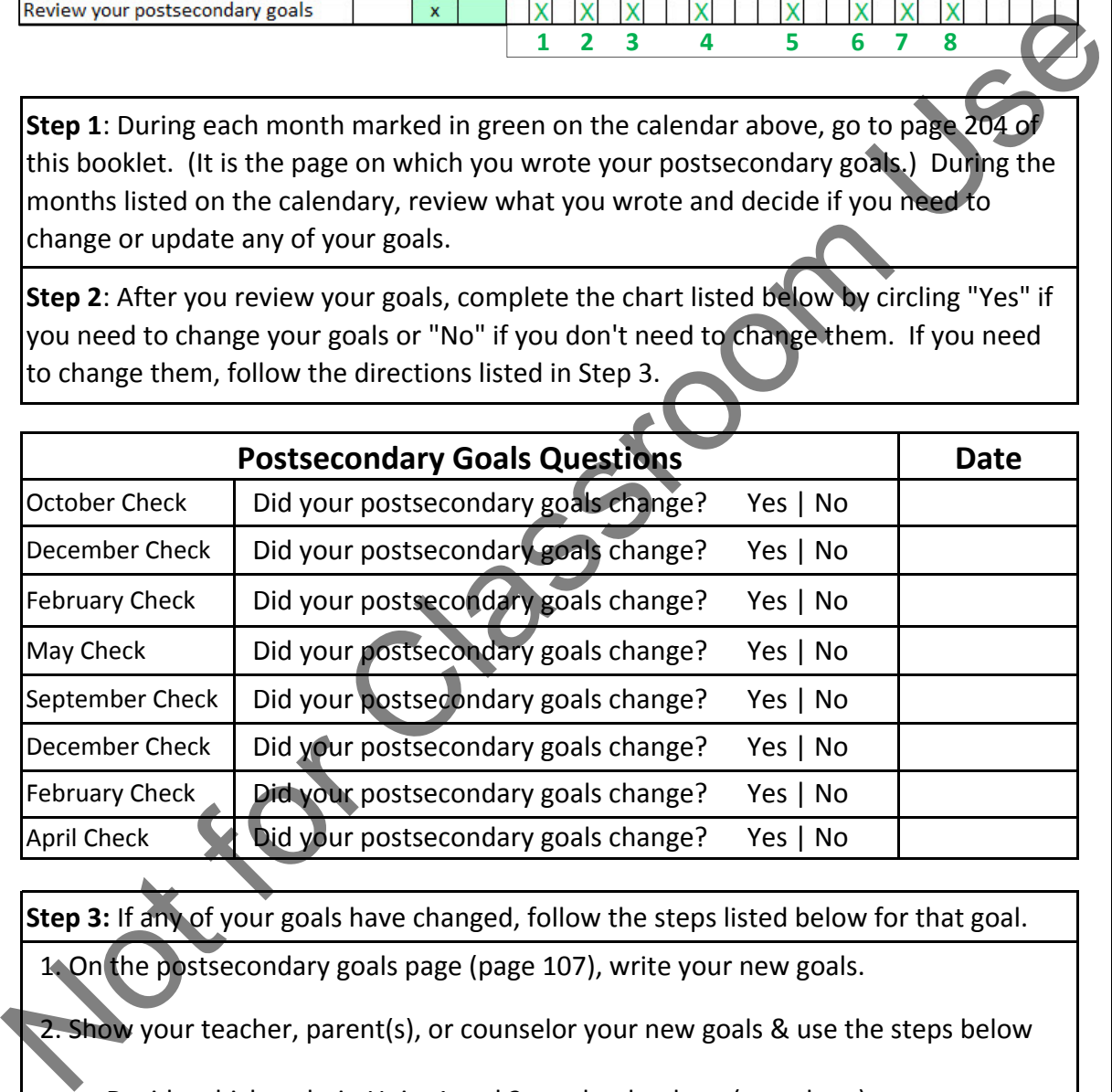

**Step 3:** If any of your goals have changed, follow the steps listed below for that goal.

1. On the postsecondary goals page (page 107), write your new goals.

2. Show your teacher, parent(s), or counselor your new goals & use the steps below

a. Decide which tasks in Units 1 and 2 need to be done (or redone)

b. Go to the "Transition Task Checklist" (Page 204) and make a timeline for the tasks

c. Decide whether you can finish all tasks within the time you have available

‐ If yes, move ahead with the new plan

‐ If no, prioritize the tasks you will do and tasks you will have to do later

# **Employment Tasks**

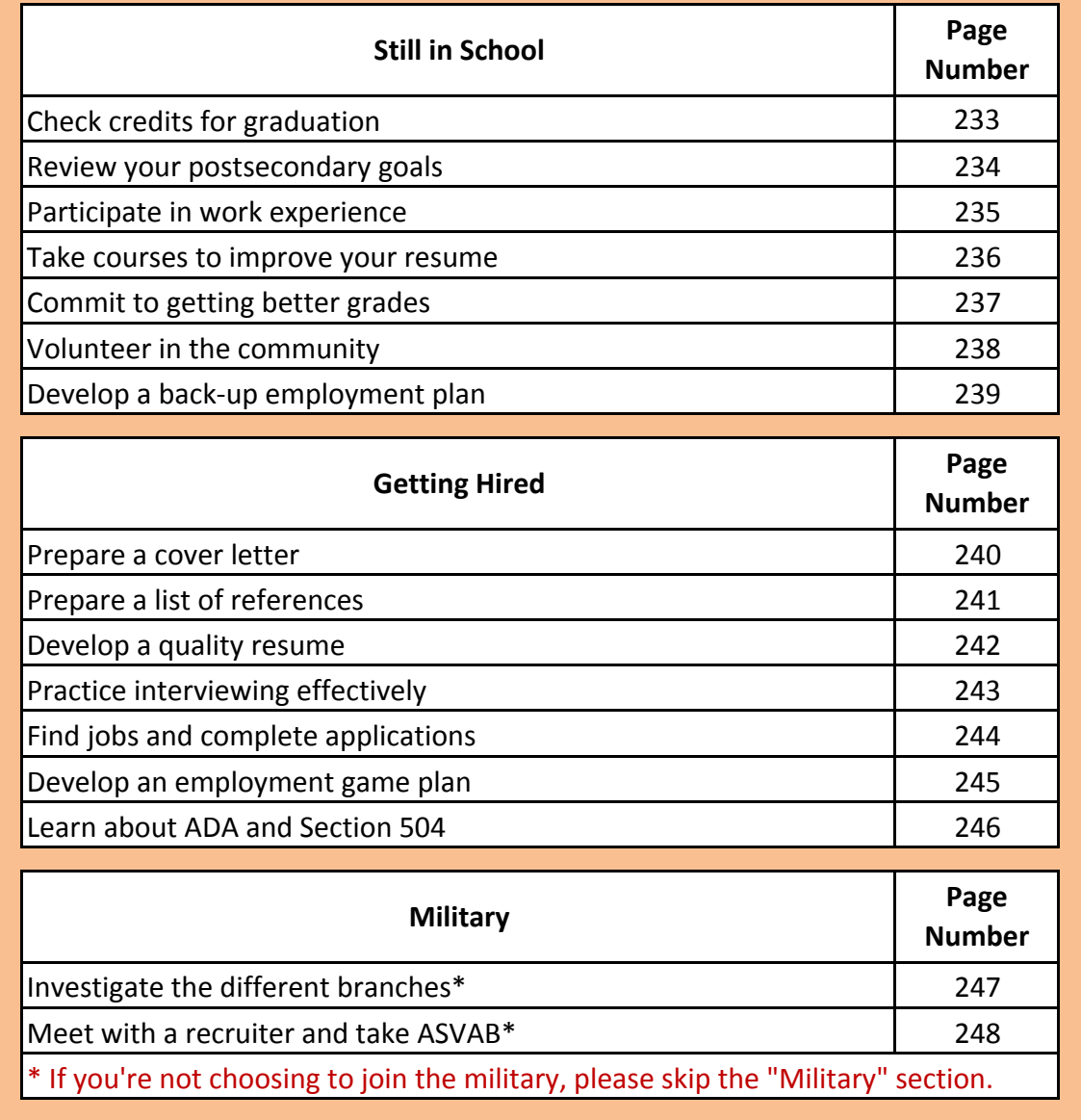

### **Participate in Work Experience**

One of the best ways to learn about whether you really want to do a job you're considering is to get some experience dong that job. There are two main ways you can get that experience, which include volunteering or getting hired for the type of job you'd like to do. Both of those options are positive and it's always great to get paid to learn a new skill.

If you are unable to get hired because you are in school or if there aren't any companies hiring for the job you're looking to gain experience in, you can always volunteer. In addition to getting real‐world experience, you'll also have a chance to build a positive connection with an employer in your field of interest AND you may even get a "Letter of Recommendation" in the future. At the very least, you can write that experience in your resume and have a reference for the future. (ib) you'd like to do. Both of those options are positive and it's always great to get<br>
and to learn a new skill.<br>
If you are unable to get hired because you are in school or if there aren't and<br>
companies hiring for the

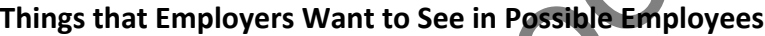

- > Be Excited to Learn
- > Be Respectful
- > Have a Positive Attitude Be a Hard Worker

Show Up on Time > Be a Good Listener

### **Find Three Places You'd Like to Work or Volunteer**

**Step 1:** Think of three places you'd like to work for OR volunteer if you had the chance. Remember, your goal is to learn and gain experience about possible jobs or careers in the future. Write the names of those **three** places below.

Name of Place 1:

Name of Place 2:

Name of Place 3:

**Step 2:** Try to find someone who knows someone at the company or organization to introduce you to the owner or a supervisor. If you don't know anyone who knows that person, then simply call or visit the company and ask if they are hiring? If they say yes - then see what type of positions are available and get an application. If they say no, then ask if you can volunteer? Complete the chart below.

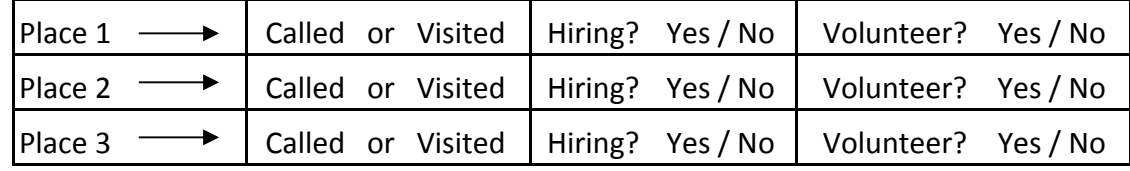

# **Independent Living Tasks**

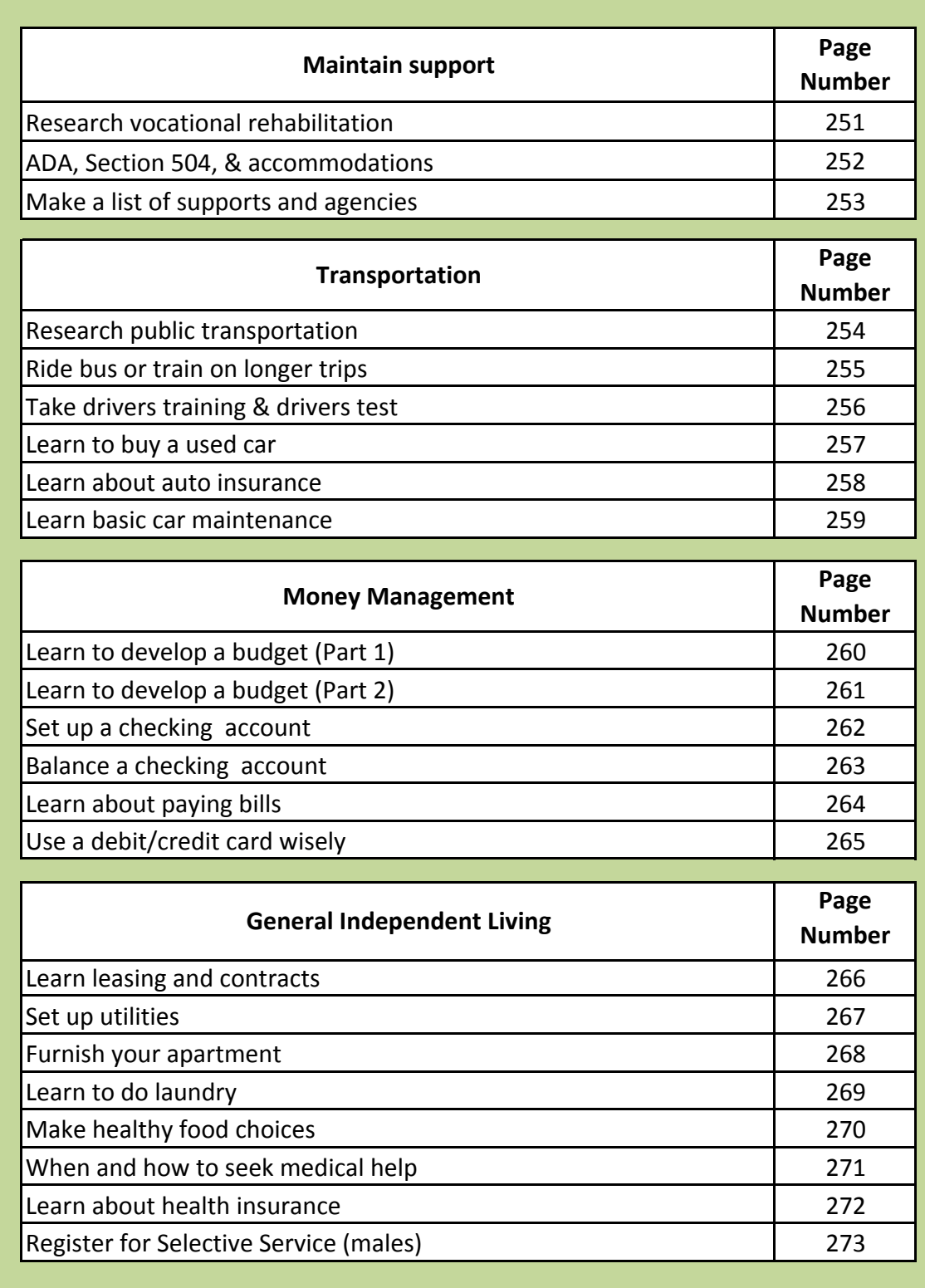

### **Set Up a Checking Account**

Setting up a checking account is an important thing to do because it keeps your money safe and makes it easy for you to pay your bills without having to use cash. Using checks (or a debit) card is also a wise thing to do because it is a way for you to prove that you've paid your bills ‐ in case a company makes a mistake in theur records and says you didn't pay your bill.

The purpose of this activity is to give you some questions to ask when choosing a bank to open a checking account and/or savings account.

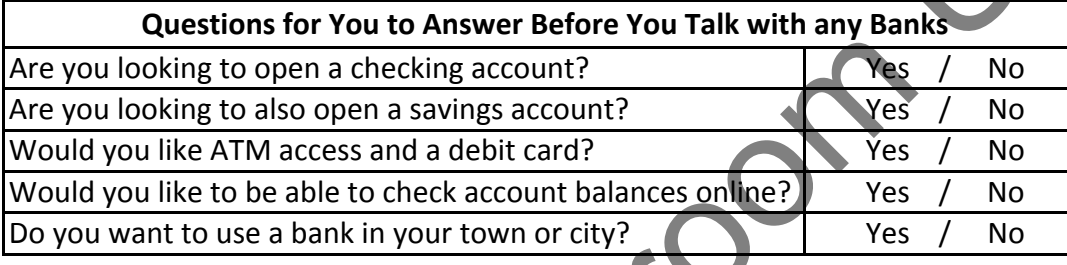

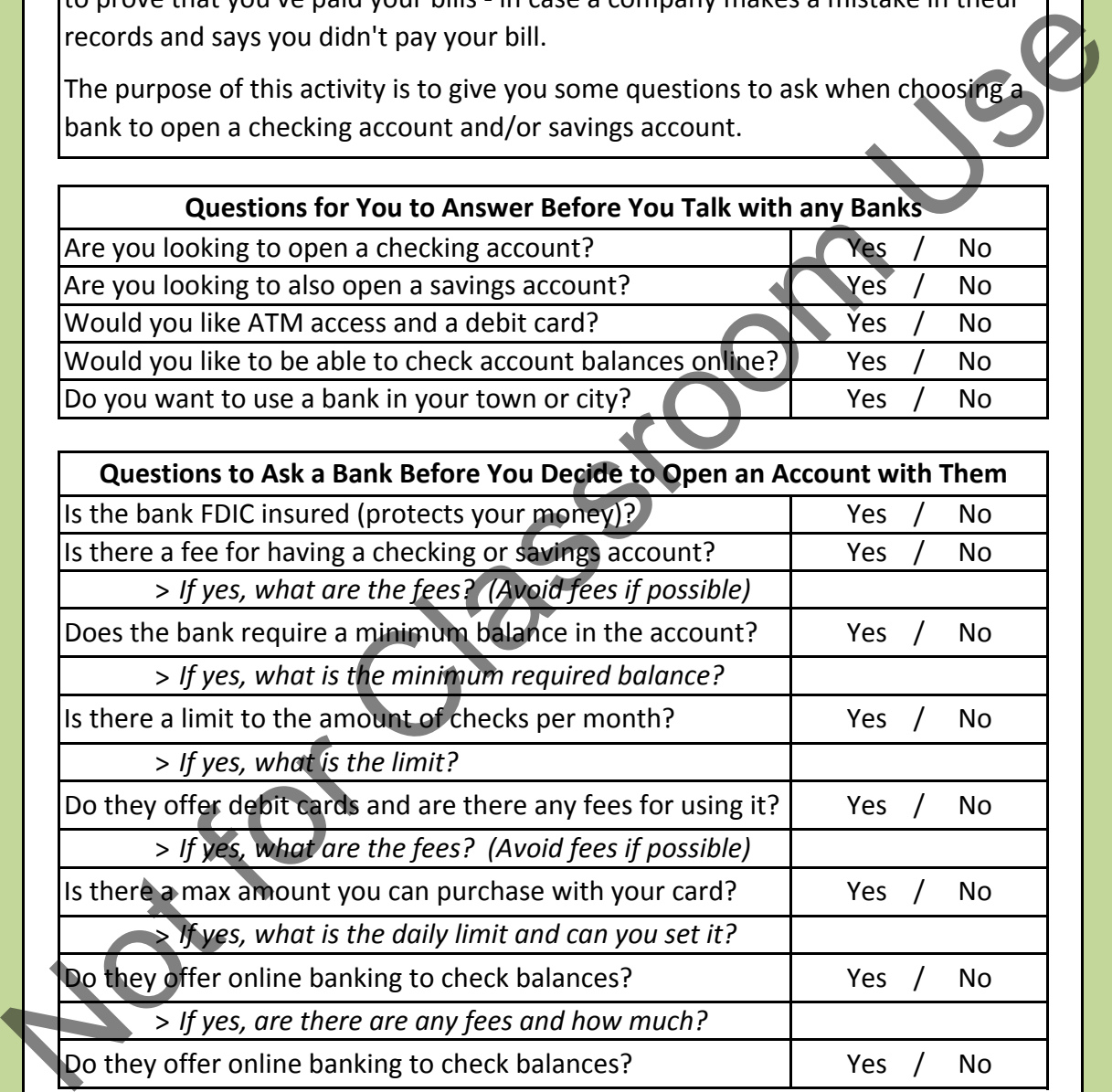

**Step 3:** Once you find a bank that you'd like to open an account with, make sure you have a State ID or Driver's License and your Social Security Number along with some cash to open the account. The amount to open the account will depend on each bank. Your goal is to find a bank you like and that doesn't have a lot of fees.

# **Final Activities**  *Transition Plan Summary and Post-Survey*

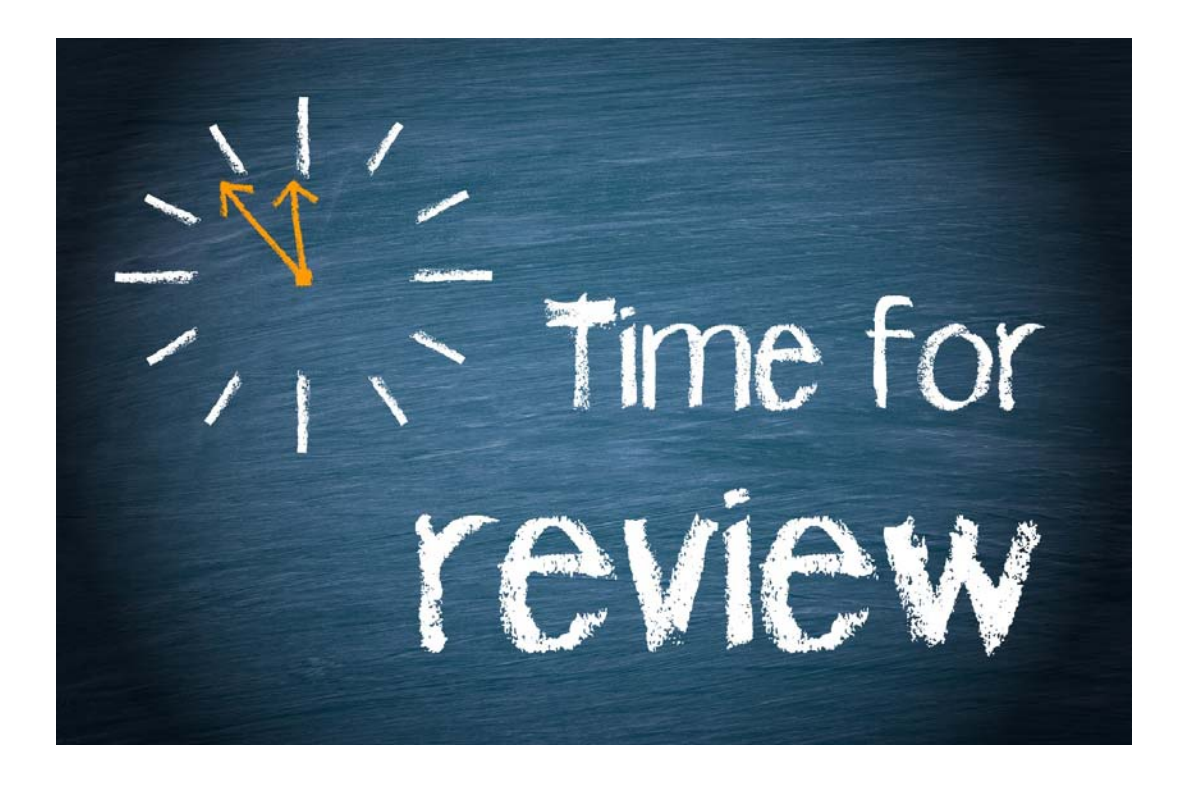

### **Transition Plan Summary (2 Parts)**

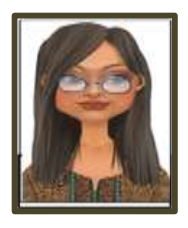

### **Inez Information**

As you approach graduation or completion of the program you're in, it is important to look back at the things you've accomplished and be proud of the progress you've made. It's also important to summarize the things you're going to be doing in the next few months as you continue the transition process to the beginning of your adult life.

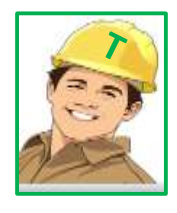

### **Tim Task**

The goal of this activity is to help you create a summary of what you've already accomplished in your Transition plan along with a summary of what you'll be completing in the next few months. This activity includes two parts which are located on pages 277 and 278. Please review the directions below and complete "Part 1" right now. Then, complete "Part 2" before you graduate or complete the program.

- **Part 1:** On page 277, you will see a series of questions which will summarize your progress on completing your Postsecondary Goals. Please complete that activity right now.
- **Part 2:** Before you graduate or complete your program, please answer the list of questions located on page278. Then, schedule a time to share both pages of this activity with your Special Education Teacher, your parents, or anyone else who is a support for you as you make this transition to adult life. You can meet with each of these people alone or in a meeting at the same time depending on what works for everyone involved.

### **Transition Plan Summary (Part 1)**

### **Name: Date:**

**Step 1**: Here are a few questions about the steps you've taken to complete your Postsecondary goals and prepare yourself for a successful transition to adult life. Please answer the questions below by placing an "X" in the "Yes" or "No" column next to each question.

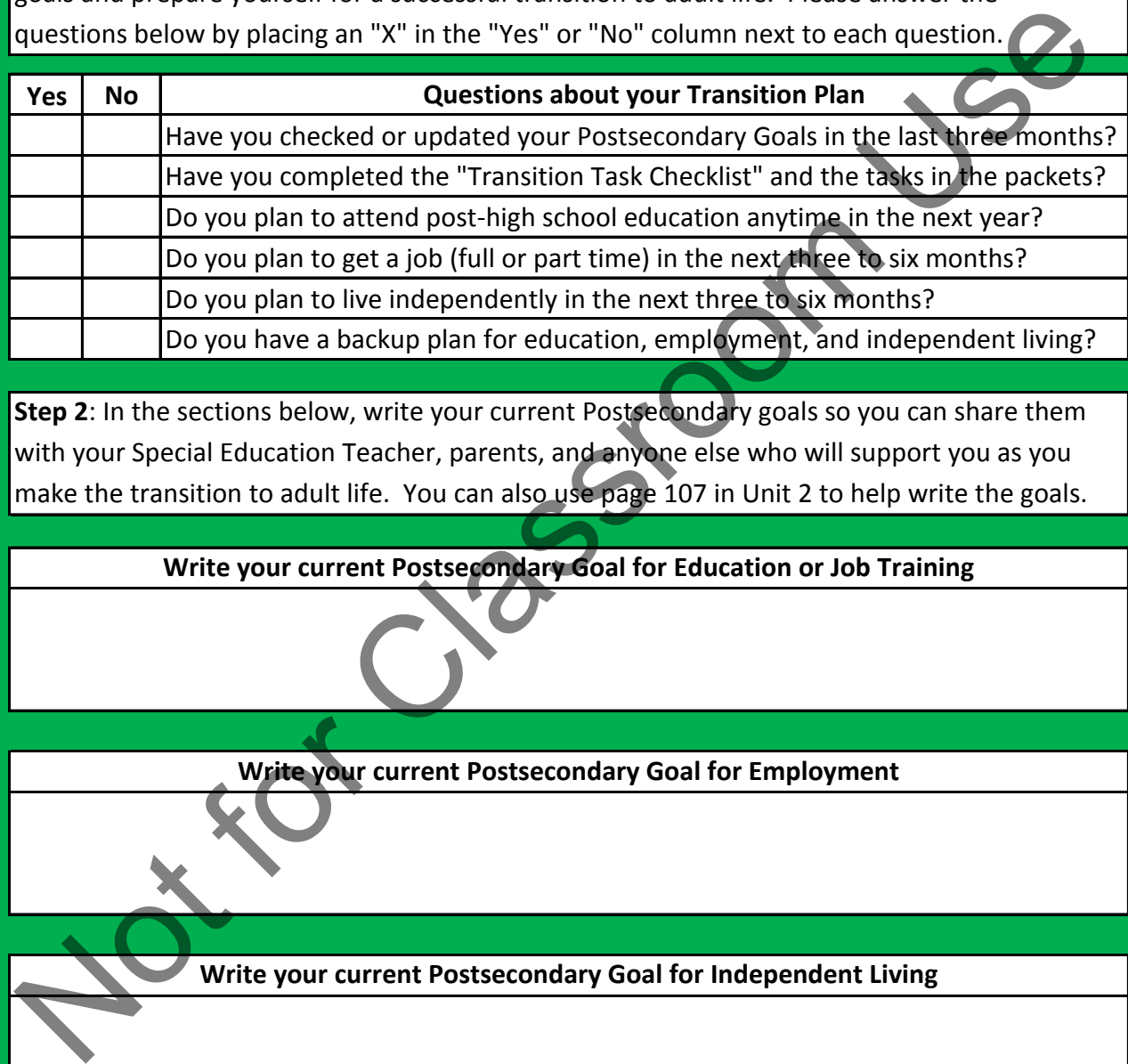

with your Special Education Teacher, parents, and anyone else who will support you as you make the transition to adult life. You can also use page 107 in Unit 2 to help write the goals. **Step 2**: In the sections below, write your current Postsecondary goals so you can share them

**Write your current Postsecondary Goal for Education or Job Training**

**Write your current Postsecondary Goal for Employment**

**Write your current Postsecondary Goal for Independent Living**

**Next Step:** Go to Part 2 of this activity located on page 278 and complete the activity.

### **Transition Plan Summary (Part 2)**

**Step 1**: Below you will find some questions regarding any tasks that are you are planning to complete in the next six months to one year. Write the tasks you plan to complete and place an "X" in the "6 months" or "1 Year" column based on when you plan to accomplish them.

 *Note: If you plan to complete a task between now and the next six months, then mark the mark the "6 Months" column. If you plan to complete a task between 6 months to one year from now, then mark the "1 Year" column.* 

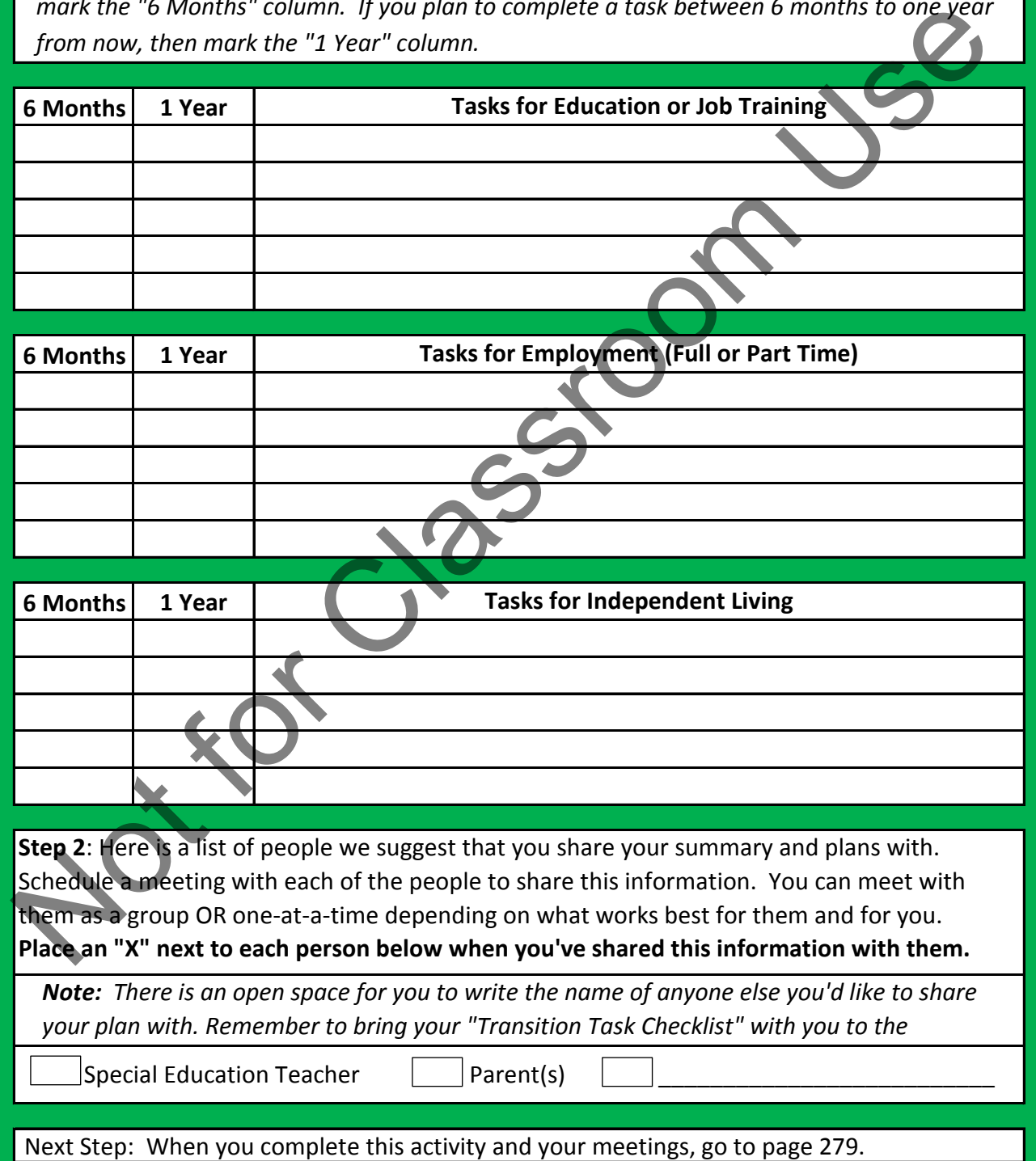

# Congratulations on

# Completing the Fast Track Program!

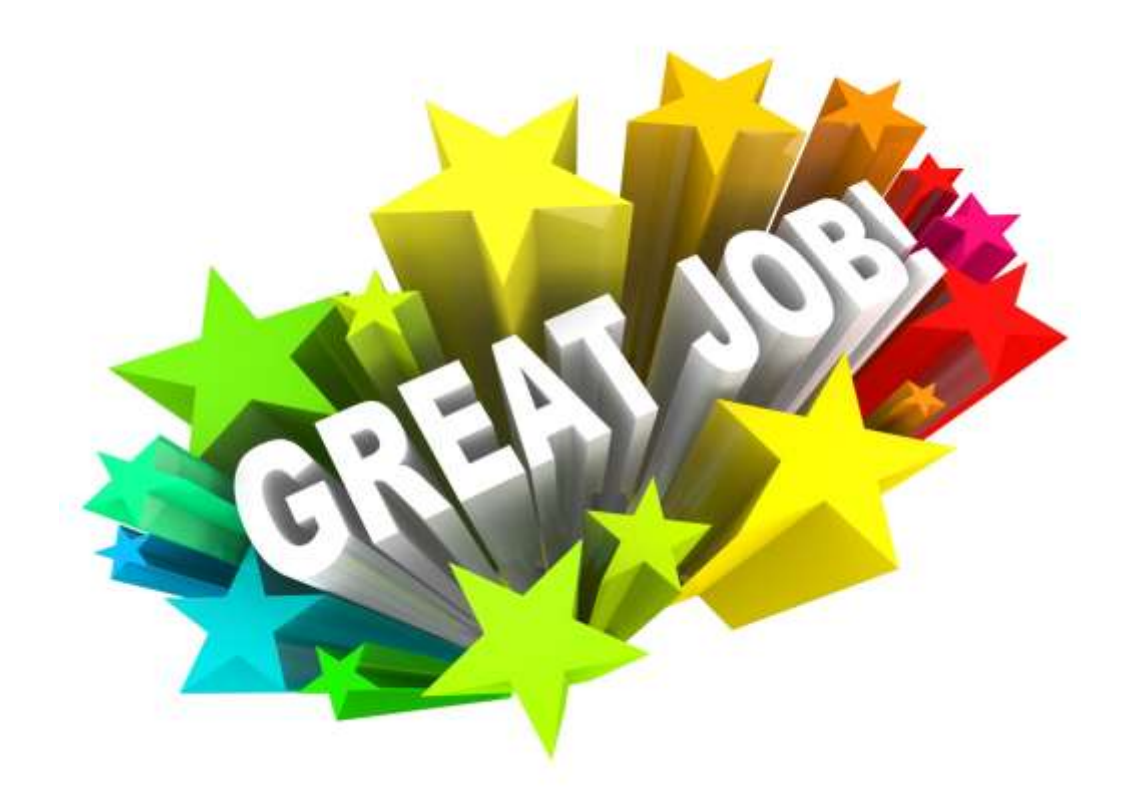

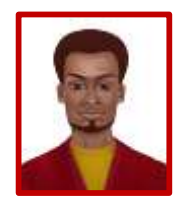

#### Sammy Suggestion

You've just completed the Starting Line Fast Track program and now you're better prepared to succeed as you begin your transition to being an independent, healthy, and happy adult. We suggest that you keep this entire workbook in a place where it is safe and you will easily remember where it is.

If there is a time when you need to change your plans for education, employment, or independent living – remember to start by using your "backup plan" located on page 239. Then complete the activities and packets for the area of your life that you're making the change(s) in. You can always ask for help from your support contacts or support agencies if you need them.

### Congratulations and good luck in all you do!

#### **How to Purchase the Starting Line Workbooks:**

There are two ways to order the Starting Line workbooks, which are to use Ten Sigma's online store or contact us via phone to place your order. If you're interested in ordering online, click the button below that corresponds with the workbooks you are looking to order.

**Note:** We offer review copies of the Foundations and Fast Track workbooks at a reduced price so teachers, administrators, and parents can preview the curriculum. These review workbooks are "watermarked" and are not meant for duplication or use with students.

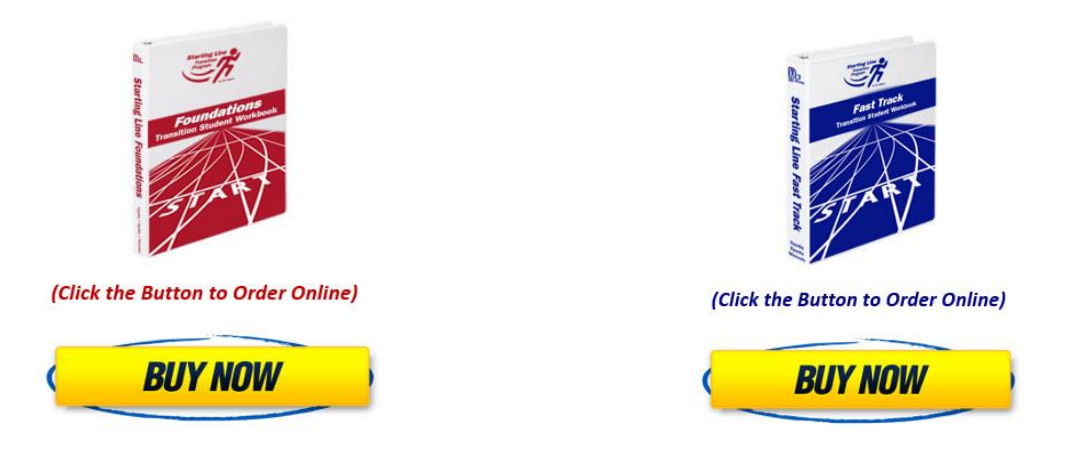

#### **Have Questions or Want to Place a Phone Order?**

Contact Ten Sigma at (800) 657-3815 Email – [info@tensigma.org](mailto:info@tensigma.org)

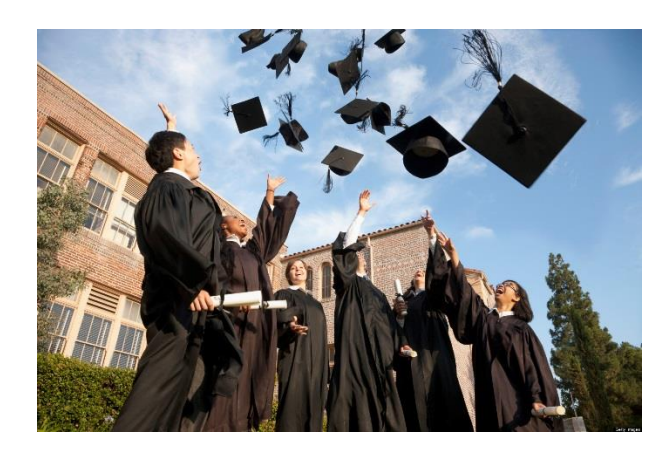

Thank you for your interest in the Starting Line program and we look forward to partnering with you in guiding your students or young adults to reach their greatest potential!